# **Министерство науки и высшего образования Российской Федерации**

Федеральное государственное бюджетное образовательное учреждение

# высшего образования **АМУРСКИЙ ГОСУДАРСТВЕННЫЙ УНИВЕРСИТЕТ (ФГБОУ ВО «АмГУ»)**

Факультет математики и информатики Кафедра информационных и управляющих систем Направление подготовки 09.03.02 – Информационные системы и технологии Направленность (профиль) образовательной программы Безопасность информационных систем

ДОПУСТИТЬ К ЗАЩИТЕ

Зав. кафедрой

\_\_\_\_\_\_\_\_\_\_\_\_\_\_\_ А.В. Бушманов

 $\frac{1}{2021}$  r.

# **БАКАЛАВРСКАЯ РАБОТА**

на тему: Моделирование прохождения акустических волн через акустические экраны на пакете ANSYS

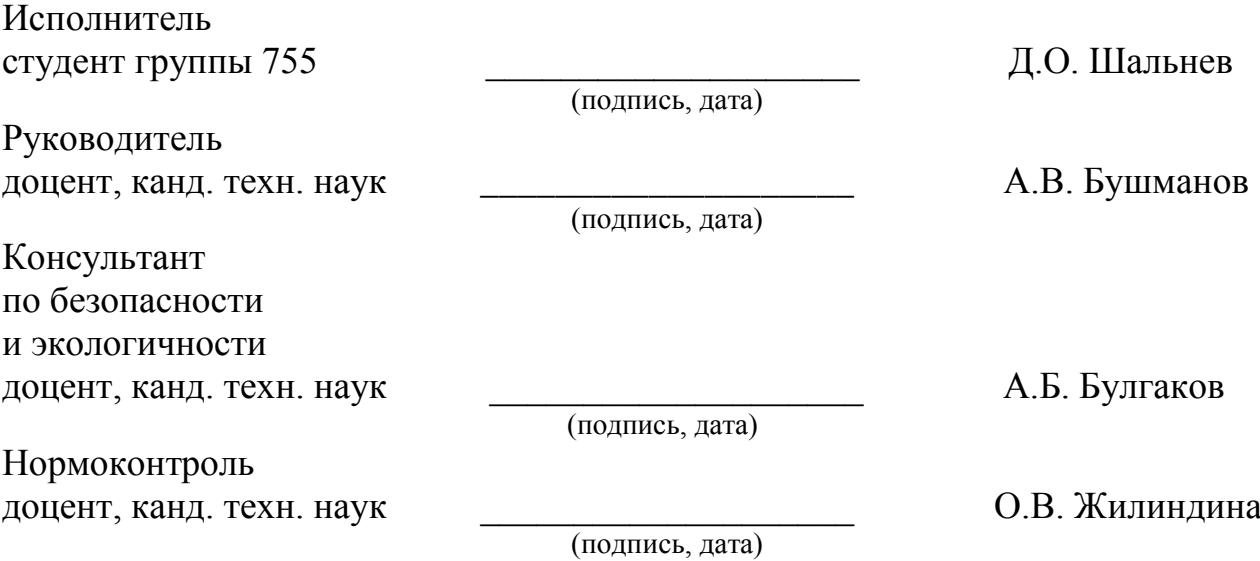

Благовещенск 2021

# **Министерство науки и высшего образования Российской Федерации** Федеральное государственное бюджетное образовательное учреждение высшего образования **АМУРСКИЙ ГОСУДАРСТВЕННЫЙ УНИВЕРСИТЕТ (ФГБОУ ВО «АмГУ»)**

Факультет математики и информатики Кафедра информационных и управляющих систем

УТВЕРЖДАЮ

Зав. кафедрой

\_\_\_\_\_\_\_\_\_\_\_\_\_\_\_ А.В. Бушманов

 $\kappa$   $\gg$  2021 г.

# **З А Д А Н И Е**

К бакалаврской работе студента Шальнева Данила Олеговича

1. Тема бакалаврской работы: Моделирование прохождения акустических волн через акустические экраны на пакете ANSYS

(утверждена приказом от 23.04.21 № 812-уч)

2. Срок сдачи студентом законченной работы: \_24.06.2021

3. Исходные данные к бакалаврской работе: отчет по практике, специальная литература, техническое задание.

4. Содержание бакалаврской работы (перечень подлежащих разработке вопросов): анализ предметной области, проектирование модели, разработка модели, техническое задание, безопасность и экологичность.

5. Перечень материалов приложения: (наличие чертежей, таблиц, графиков, схем, программных продуктов, иллюстративного материала и т.п.) техническое задание.

6. Консультанты по бакалаврской работе (с указанием относящихся к ним разделов): консультант по части безопасности и экологичности, доцент, канд. техн. наук Булгаков А.Б.

7. Дата выдачи задания\_\_08.02.2021

Руководитель бакалаврской работы: доцент, канд. техн. наук А.В. Бушманов Задание принял к исполнению:  $08.02.2021$  Д.О.Шальнев

### РЕФЕРАТ

Бакалаврская работа содержит 50 с., 16 рисунков, 2 таблицы, 20 источников, 1 приложение.

# ФУНКЦИОНАЛЬНАЯ СХЕМА РАЗРАБОТКИ, ДЕКОМПОЗИЦИЯ ФУНКЦИОНАЛЬНОЙ СХЕМЫ РАЗРАБОТКИ, ПРОЕКТИРОВАНИЕ МОДЕЛИ, РАЗРАБОТКА ПРОГРАММНОГО ПРОДУКТА ДЛЯ МОДЕЛИ

Объектом исследования данной бакалаврской работы являются акустические экраны.

Целью создания программного продукта является моделирование прохождения акустических волн через акустические экраны.

Выполнение работы включает несколько этапов. Первым этапом является исследование предметной области, формирование технического задания на разработку программного продукта. На втором этапе выполняется выделение функциональных и обеспечивающих подсистем, а так производится проектирование модели. Следующим этапом является программная реализация и тестирование программного продукта. На заключительном этапе обосновывается безопасность и экологичность программного продукта.

# СОДЕРЖАНИЕ

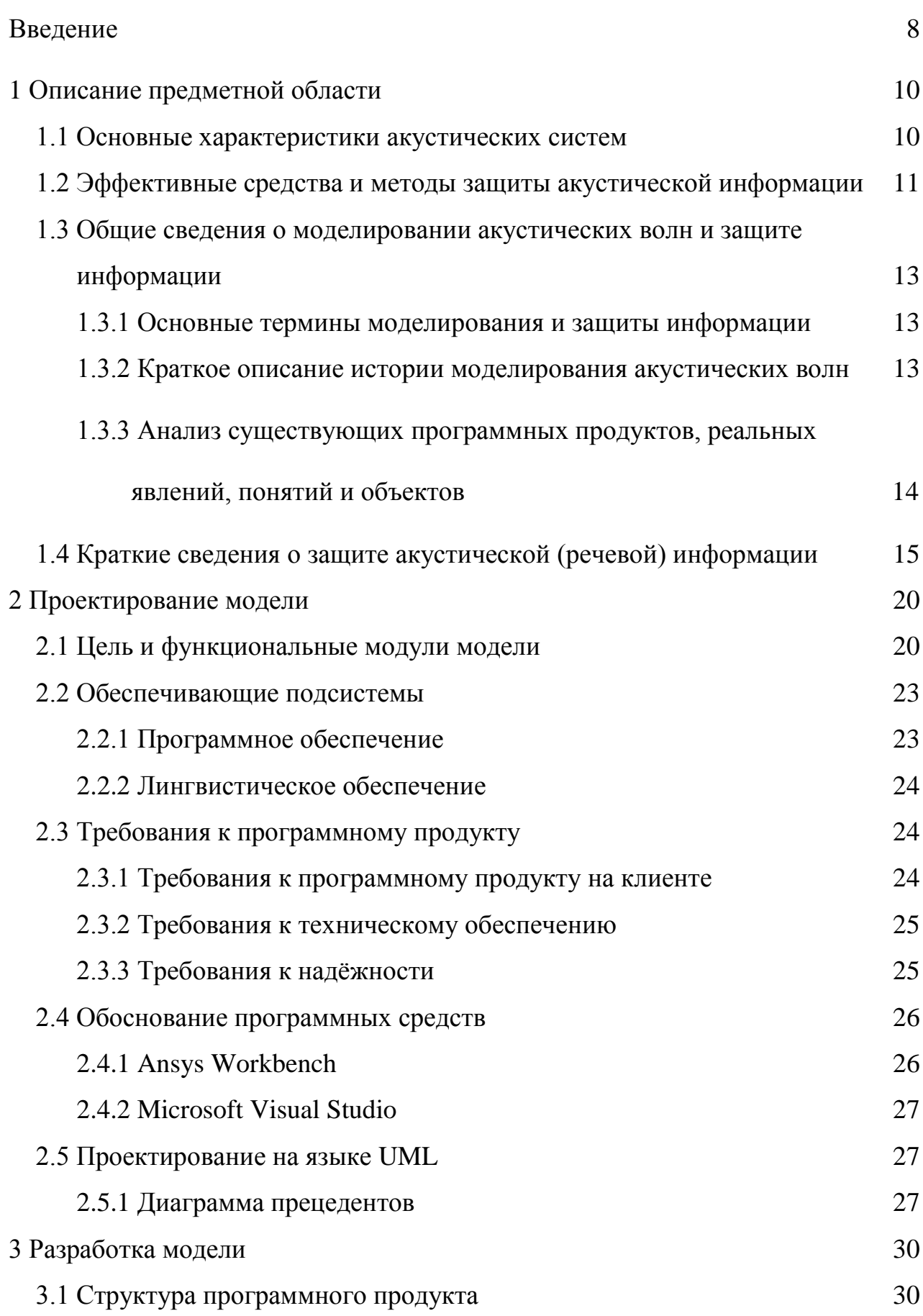

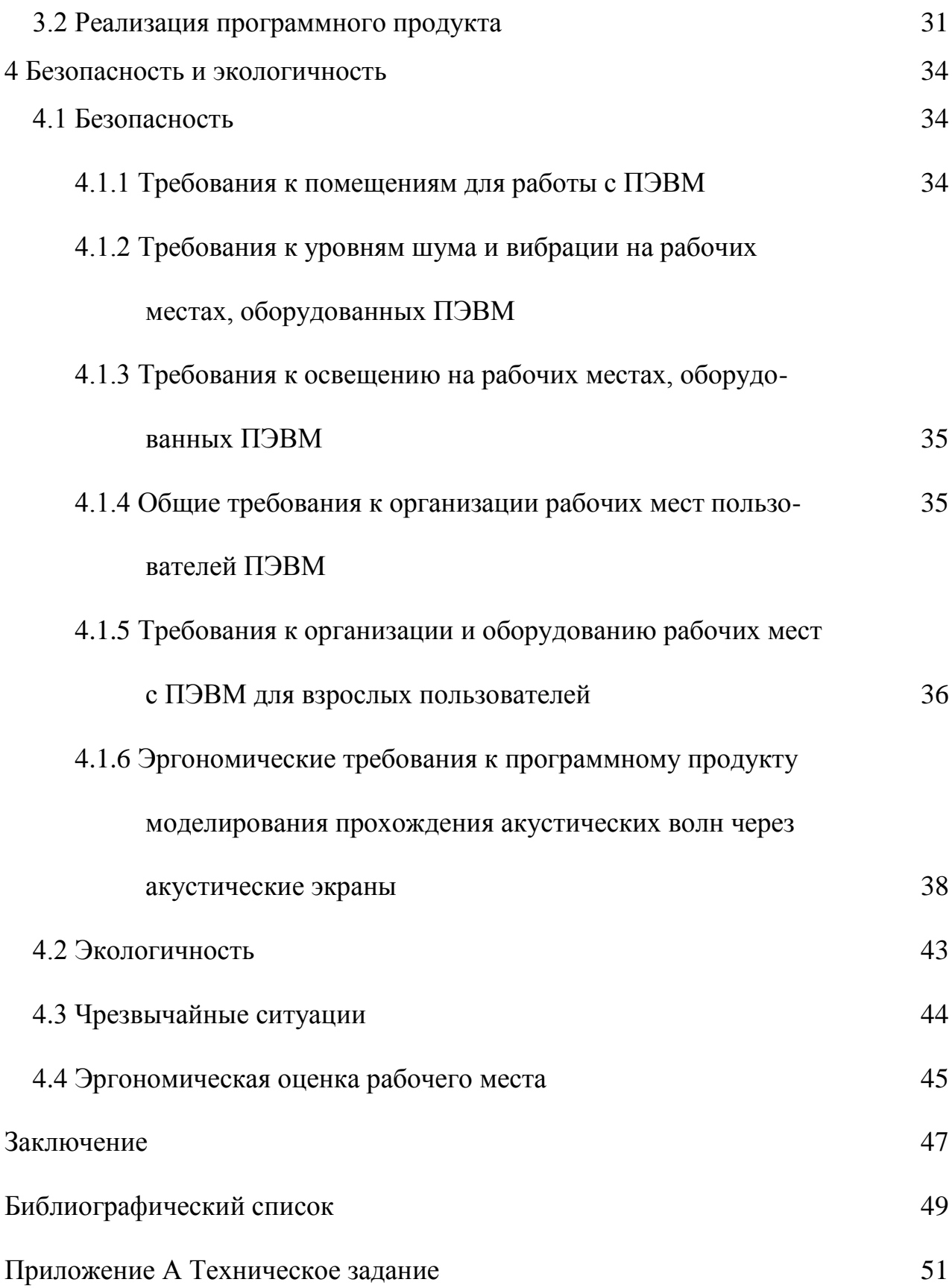

## НОРМАТИВНЫЕ ССЫЛКИ

В настоящей бакалаврской работе использованы ссылки на следующие стандарты и нормативные документы:

ГОСТ 2.104-68 ЕСКД Основные надписи.

ГОСТ 2.105-95 ЕСКД Общие требования к текстовым документам.

ГОСТ 2.111-68 ЕСКД Нормоконтроль.

ГОСТ 19.201-78 ЕСПД Техническое задание. Требования к содержанию и оформлению.

ГОСТ 7.1-2003 Библиографическое описание документа. Общие требования и правила составления.

ГОСТ 34.601-90 КСАС Информационная технология. Комплекс стандартов на автоматизированные системы. Автоматизированные системы. Стадии создания

ГОСТ 19.402-78 ЕСПД Описание программы.

ГОСТ 19.502-78 Описание применения. Требования к содержанию и оформлению.

ГОСТ 34.602-89 КСАС Информационная технология. Комплекс стандартов на автоматизированные системы. Техническое задание на создание автоматизированной системы управления.

ГОСТ 19.505-79 Руководство оператора. Требования к содержанию и оформлению.

# ОПРЕДЕЛЕНИЯ, ОБОЗНАЧЕНИЯ И СОКРАЩЕНИЯ

- UML унифицированный язык моделирования;
- ПЭВМ персональная электронно-вычислительная машина;
- СМИ средства массовой информации;
- ЧС чрезвычайная ситуация;
- ПАВ поверхностно-акустические волны;
- RAW цифровая фотография;
- ЭВМ электронно-вычислительная машина;
- BMP (Bitmap Picture) хранения растровых изображений;
- ТЗ техническое задание;
- XML расширяемый язык разметки;
- GPU графический процессор;
- CPU центральные процессоры.

#### ВВЕДЕНИЕ

Акустические экраны - это средства звукоизоляции, применяющиеся для понижения гула на пути его распространения из источника до расчётной точки.

Акустический экран как система шумозащиты владеет отличительной особенностью: зона наибольшего ослабления шума размещается на небольшом расстоянии от экрана. Чтобы эффективно применять экраны, нужно учитывать последующие факторы:

1) размеры источника шума должны быть небольшими;

2) модифицирование составляющих спектра шума источника на высокой частоте;

3) рабочую зону нужно располагать вне технологической машины;

4) расстояние от источника шума до рабочего места оператора должно быть небольшим.

Все это в полной мере относится к устройствам различного функционального назначения. В условиях свободной атмосферы формирование акустического поля при установке экранов в производственных помещениях имеет существенные отличия из-за многочисленных отражений акустических волн.

Актуальность данной работы заключается в том, что моделирование прохождения акустических волн позволяет изучать модель высокой степени сложности, так как в процессе компьютерного моделирования возможна визуализация результатов моделирования. Целью разрабатываемого продукта является моделирование прохождения акустических волн через акустические экраны.

Задачи проектируемой модели:

1) Создать модель с акустическим анализом экрана;

2) Реализовать программный продукт для взаимодействия с созданной моделью.

Из вышесказанного кратко опишем плюсы:

1) точность моделирования;

- 2) простота. Управление моделью не составляет особого труда;
- 3) эффективность.

# 1 ОПИСАНИЕ ПРЕДМЕТНОЙ ОБЛАСТИ

#### **1.1 Основные характеристики акустических систем**

Фактический рабочий диапазон частот - это диапазон частот, в котором уровень звукового давления не ниже определенного целевого значения.

Неоднородность частотной характеристики (АЧХ) - параметр, указывающий на равномерность воспроизведения разных частот сигнала. Идеальная частотная характеристика - прямая линия, но на самом деле частотная характеристика имеет множество пиков и глубин, связанных с электрическими компонентами, такими как фильтры, динамики, обратная связь по присутствию и так далее. Несовершенства акустических свойств динамиков. Степень неравномерности АЧХ характеризуется отношением максимального звукового давления к минимальному звуковому давлению и выражается в дБ (децибелах).

Суммарные гармонические искажения - это параметр, определяющий степень искажения исходного сигнала из-за появления дополнительных спектральных составляющих. На это может повлиять длина, материал и поперечное сечение проводов от усилителя к динамику, динамика и фильтры динамика, преобразователь и т. д. Поскольку динамик максимально искажает звуковую дорожку, качество звука зависит в первую очередь от динамика, от усилителя с коэффициентом нелинейных искажений в одну десятую и сто процентов.

Характеристики динамика - это параметр, определяющий уровень звукового давления и динамический диапазон.

Импеданс или импеданс динамика. Если импеданс динамика больше, чем выходное сопротивление усилителя мощности, усилитель мощности не сможет производить мощность, необходимую для достижения желаемой громкости, но динамики будут работать в том же режиме.

Одним из наиболее распространенных методов снижения шума является добавление звукоизоляционных материалов к средствам защиты слуха. Кроме того, вокруг машины можно использовать акустический экран или экранирующий материал. Эти методы называются пассивным или пассивным шумоподавлением. Их недостаток - плохая работа на низких частотах. В этом случае активное шумоподавление - это скорая помощь. Микрофон улавливает шум и отключает контролируемый источник. Это называется активным шумоподавлением или активным шумоподавлением (ASP).

#### **1.2 Эффективные средства и методы защиты акустической**

#### **информации**

Первый и наиболее эффективный способ защитить акустическую информацию - это изолировать окружающую среду звукоизоляцией. Его работа заключается в обнаружении источника акустических сигналов внутри здания.

Звукоизоляция выполняется для минимизации записи звуковой информации при прямом звуке (двери, окна, технологические зазоры, трещины, вентиляционные каналы) и вибрирующих каналах (водогазопроводы, периметральные конструкции). Основное требование к звукоизоляции в помещении: за пределами этого помещения громкость звукового сигнала не должна превышать допустимого значения, что исключает использование звукового сигнала на фоне естественного шума, вызванного образованием. Поэтому в помещениях, где проходят закрытые мероприятия, должны быть установлены определенные требования к защите от шума.

Для повышения звукоизоляции дверь на внутренней поверхности вестибюля покрывается звукоизоляционными красками, а сама дверь покрывается хлопчатобумажным или волокнистым материалом и используется герметик. Виброакустическая маскировка - не менее эффективный метод защиты акустической информации. Если меры пассивной защиты используемой информации не соответствуют требуемым стандартам звукоизоляции, должны применяться меры активной защиты. Они участвуют в создании маскирующих помех, препятствующих акустическому распознаванию, особенно когда информационные сигналы представляют собой виброакустическую маскировку.

В отличие от звукоизоляции в помещении, которая снижает интенсивность звуковой волны, активная акустическая маскировка позволяет снизить уровень речевого сигнала и повысить уровень звука при входе в среду технического распознавания.

Для защиты акустической информации активно используются активные и пассивные методы защиты. Активные методы акустической защиты информации ориентированы на:

а) создание маскирующих вибраций и акустических возмущений для уменьшения отношения шума к сигналам на границах зон мониторинга для индикаторов, гарантирующих невозможность распознавания путем распознавания акустической информации сигнала;

б) маскирование электромагнитных помех в линиях, соединяющих электроакустические датчики, содержащие ВТСС, с помощью микрофона, чтобы уменьшить отношение шум / сигнал до значений, которые гарантируют, что информационный сигнал не может быть отделен путем распознавания. Электромагнитное подавление звукозаписывающих устройств в режиме записи;

в) затухание ультразвуковых регистраторов в режиме записи;

г) Определение маскировки электромагнитных помех на линии ВТСС с использованием эффекта микрофона для минимизации отношения шум / сигнал до значений, гарантирующих невозможность разделения информации путем распознавания. Создание радиопомех для телефонных закладок и акустических радиоприемников для снижения уровней сигнала до значений, не позволяющих распространять информацию путем распознавания;

д) невозможность несанкционированного доступа к телефонной связи; Уничтожение устройств, подключенных к телефонным линиям, из-за несанкционированного доступа к аудиоинформации. Звукоизоляция устройства может заглушать акустические сигналы. Пассивные методы акустической защиты информации:

а) ослабление акустических сигналов на границе контролируемой полосы со значениями, обеспечивающими их распространение, за счет обнаружения естественного шума;

б) ослабление электрических информационных сигналов на интерфейсах ВТСС с помощью микрофона (или электроакустических преобразователей) до значений, которые гарантируют, что они не могут быть переданы путем обнаружения на фоне естественного шума;

в) исключить возможность передачи высокочастотных сигналов акустической маски техническими средствами, включая электроакустические преобразователи (т. е. с микрофоном);

г) Запись нежелательного электромагнитного излучения от диктофонов и акустических сигналов в режиме записи. Выявите несанкционированные подключения к телефонным линиям.

# **1.3 Общие сведения о моделировании акустических волн и защите**

## **информации**

1.3.1 Основные термины моделирования и защиты информации

В более широком смысле моделирование - это не прямое исследование объектов, а косвенный метод анализа других вспомогательных объектов, так называемых моделей. Целью моделирования является управление объектом или процессом и определение лучших методов управления для конкретных целей. Информационная безопасность - это многоцелевая проблема, часть из которой еще не получила четкого определения. Самая сложная проблема - это защита информации, содержащей государственную, деловую и иную тайну, а также персональные данные.

1.3.2 Краткое описание истории моделирования акустических волн

Считается, что появление моделей совпало с началом использования компьютеров. Это заблуждение. Появление таких концепций, как моделирование и разработка, играет ключевую роль в деятельности человека, поскольку создание концепций направлено на понимание и изменение окружающей среды.

Люди всегда использовали понятие модели, чтобы помочь понять и выразить абстрактные идеи и существующие объекты. Истоки моделирования восходят к глубокой древности. Наверное, наскальное искусство. Достижения в области технологий и истории науки помогли определить наиболее точное выражение развития способности человека создавать.

1.3.3 Анализ существующих программных продуктов, реальных явлений

В настоящие время существует два программных комплекса для аппаратных разрабатываемого средств программного продукта.

ANSYS – универсальный программный пакет для анализа метода конечных элементов (МКЭ).

ANSYS Mechanical Acoustic – это большой набор конечных акустических элементов, акустических свойств материала, акустического взаимодействия связанных структур для решения виброакустических задач, высокопроизводительных решений, приложения для лицензии ANSYS Multiphysics. Акустические свойства упаковки позволяют решить ряд актуальных проблем, таких как:

1) Устранение различных видов шума;

2) Минимизация шума на производственных предприятиях;

3) Акустика зданий и сооружений;

4) Дизайн слуховых аппаратов;

5) Гидроакустические исследования;

6) Разработка сонаров, динамиков, акустических фильтров, глушителей и других подобных устройств;

7) Геофизические исследования;

8) Аэроакустика.

Все эти задачи решаются как в плоской, так и в объемной постановке с модальными, гармоническими и переходными модулями (временная и частотная области), а также полным или односторонним сопряжением расчетов для решения виброакустических задач.

В модальном анализе определяются собственные частоты и формы волны. Вы можете определить импеданс и структурные взаимодействия как граничные условия. Используемые решатели включают методы Ланцоша, подпространства, сглаживания и несимметричного массива (блок Ланцоша, подпространство, сглаживание и несимметричный).

Гармонический анализ вычисляет реакцию системы в зависимости от частоты привода на основе объемного расхода или давления привода. Реакция системы во временной области определяется в переходном анализе.

Стенд также может передавать электромагнитные силы от модуля Максвелла механику. Это полезно при строительстве конструкций, в которых механические колебания, создаваемые электромагнитными силами, являются значительными источниками шума.

COMSOL Multiphysics - это кроссплатформенное программное обеспечение для мультифизического моделирования, расчета и анализа методом конечных элементов. Это позволяет использовать общие пользовательские интерфейсы, основанные на физике и связанных дифференциальных уравнениях в частных производных (PDE). COMSOL предоставляет среду разработки и рабочий процесс для акустических приложений.

#### **1.4 Краткие сведения о защите акустической (речевой) информации**

Одним из самых важнейших пассивных методов защиты акустической информации (звука) является акустическая изоляция. Злоумышленник выбирает аудиосигнал, если отношение сигнал / шум находилось в определенном диапазоне. Основным назначением пассивных средств защиты информации является снижение отношения сигнал / шум в возможных точках записи информации и уменьшение информационного сигнала. Звукоизоляция позволяет размещать источники излучения в помещении с целью снижения отношения сигнал / шум до порогового значения, что исключает или значительно затрудняет сбор акустической информации. Примите во внимание упрощенную систему защиты от шума с физической точки зрения.

Когда звуковая волна достигает поверхности в разных плоскостях, большая часть падающей волны отражается обратно. Способность поверхности отражать зависит от плотности материала и скорости, с которой передается звук. Мы можем представить отражение акустической волны, столкнувшись с молекулами на отражающей поверхности m и M. Кроме того, для M>> m скорость огромной сферы после удара почти равна нулю. Почти полная кинетическая энергия звуковой волны преобразуется в потенциальную энергию для гибкой деформации сфер в состоянии покоя. Когда форма восстанавливается, деформированные сферы (поверхности) придают молекулам воздуха, сталкивающимся с ними, скорость, близкую к исходной, но в противоположном направлении, так что появляется отраженная волна.

Небольшая часть звуковой волны проникает в звукопоглощающий материал и проходит через него, теряя энергию.

Если пассивные методы защиты не могут обеспечить требуемый уровень безопасности, необходимо использовать активные методы защиты, в частности, от шума.

Для защиты помещений используются генераторы шума и системы звуковой вибрации, которые вместе вызывают шум, «разговоры» и помехи. Наиболее распространенные типы звуков:

а) «белый» шум: шум с постоянной спектральной плотностью в частотном диапазоне речи;

б) «розовый» шум означает шум, который имеет тенденцию уменьшать спектральную плотность на 3 дБ на октаву в высокочастотном направлении;

в) шум для снижения спектральной плотности на 6 дБ на октаву на высоких частотах;

г) шум: «речевой» помеховой шум с огибающей амплитудного спектра, подобной речевому сигналу.

Простейшие методы генерации белого шума ограничиваются использованием «зашумленных» электронных элементов с усилением шумового напряжения (различные диоды, транзисторы, лампы). Более развиты цифровые генераторы шума, которые генерируют сложные колебания в виде временного случайного процесса, свойства которого аналогичны физическому шуму. Цифровая последовательность двоичных символов в цифровых генераторах шума представляет собой последовательность прямоугольных импульсов с псевдослучайными интервалами между ними. Период повторения всей последовательности значительно больше, чем самый длинный интервал между импульсами.

Способы создания акустических возмущений можно разделить на следующие типы:

а) генератор шума в акустической зоне;

б) устройства виброакустической защиты;

в) технические средства ультразвуковой защиты объектов.

Генераторы шума получили широкое распространение благодаря своей простоте и невысокой стоимости. Принцип защиты заключается в маскировании непосредственно используемого информационного сигнала, в основном белым шумом с скорректированными спектральными характеристиками. Примечательно, что работа звукового генератора может причинять дискомфорт людям, работающим на охраняемой территории.

Наиболее эффективными устройствами активной защиты являются устройства виброакустической защиты. С помощью этих устройств можно защититься от проводных микрофонов, беспроводных микрофонов, электронных стетоскопов и от подслушивания. Принцип защиты заключается во внедрении виброакустических звуковых колебаний в элементы здания. Типовая система виброакустической защиты состоит из звукового генератора и передатчика вибрации от 6 до 25. Акустические системы также могут быть интегрированы в систему. Работает это так: генератор производит шум в диапазоне звуковых частот. Звуковые колебания передаются пьезоэлектрическими и электромагнитными виброакустическими устройствами с соединительными элементами. Поскольку шум, создаваемый генератором, выше, чем уровень речи, но ниже уровня слышимости, рекомендуется использовать этот способ, если утечка может произойти из-за структурированного звука.

Звукоизолирующие материалы - материалы, используемые для отделки интерьера помещений с целью улучшения их акустических свойств.

Звукопоглощающие материалы могут быть простыми или сложными. В пористых материалах помимо трения в порах возникают релаксационные потери из-за деформации нежесткого каркаса.

В любом помещении двери и окна наиболее подвержены для акустического сигнала. Оконные стекла сильно вибрируют под давлением звуковой волны, поэтому желательно отделить их от рамы резиновым уплотнением. По этой же причине предпочтение отдается тройному или как минимум двойному остеклению в двух рамах, установленных отдельно. При этом нужно поместить узкое стекло во внешнюю рамку и звукопоглощающий материал между шкафами.

По сравнению с другими запирающими устройствами дверь имеет значительно меньшую плотность в сравнении с листовым металлом, которые трудно сделать герметичными. В результате стандартные двери очень плохо защищены, поэтому следует использовать двери с более высокой звукоизоляцией.

Требования к реализации ЗТС: Оператор должен предоставить контролируемую зону, где постоянно установлены технические средства для обработки и защиты информации, а также средства для обеспечения функциональности. В зону контроля входит помещение (локация, здание, часть здания), в котором находятся сотрудники (сотрудники) оператора и лица, не имеющие постоянного доступа к объектам информационной системы (не являющиеся сотрудниками оператора). Границами контролируемой зоны могут быть границы защищаемой территории, конструкции по периметру защищаемого здания или охраняемая часть здания, если она расположена на незащищенной территории. Границы зоны контроля определены в организационных и распорядительных документах по защите информации. Информационной системой (ее сегментами) может быть организовано несколько областей управления.

Оператор должен обеспечить контроль и управление физическим доступом к физическим объектам, средствам защиты информации, оборудованию и объектам защиты, а также структурам, к которым предоставляется несанкционированный физический доступ к средствам обработки информации, средствам защиты информации, и означает, что инструменты и структуры, в которых он установлен. Контроль и управление физическим доступом должны включать: доступ к техническим средствам, защиту информации, средства защиты их работы, а также объекты и структуры, к которым они имеют доступ; Обеспечивается физический доступ к физическим объектам, средствам защиты информации и средствам, необходимым для обеспечения функциональности.

Авторизация физического доступа к техническим средствам, средствам защиты информации, средствам обеспечения работоспособности.

# 2 ПРОЕКТИРОВАНИЕ МОДЕЛИ

## **2.1 Цель, функции и этапы проектирования**

Целью разрабатываемого продукта является моделирование прохождения акустических волн через акустические экраны.

Работа является актуальной, т.к. в данный момент тратится большой промежуток времени и денежных средств на разработку подобных моделей. Создаваемая система позволит сократить время и финансирование.

Проектируемая модель будет выполнять следующие функции:

1) Визуализация модели с акустическим анализом экрана;

2) Программный продукт для взаимодействия с созданной моделью.

Следуя из функций, которые будет выполнять модель можно выделить следующие этапы проектирования, которые представлены на рисунке 1.

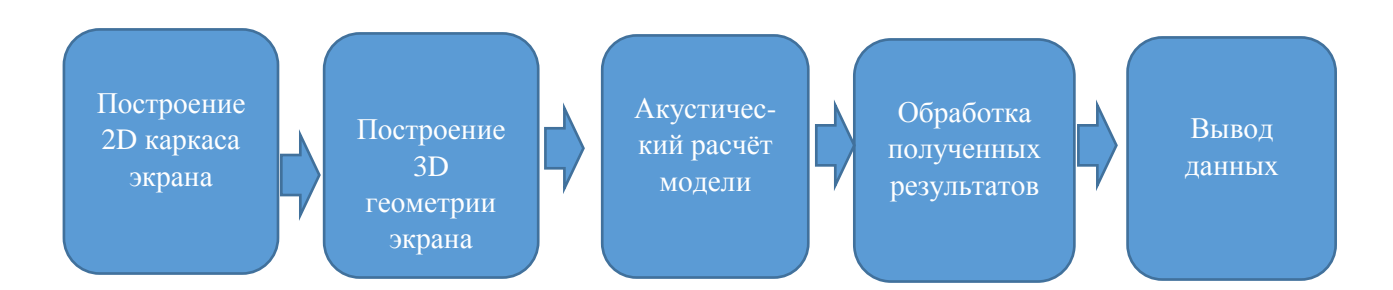

Рисунок 1 – Этапы проектирования модели

- 1) Построение 2D каркаса акустического экрана;
- 2) Построение 3D геометрии акустического экрана;
- 3) Акустический расчёт акустического экрана;
- 4) Обработка полученных результатов;
- 5) Вывод данных.

На основе выделенных этапов проектирования и функций проектируемой модели была построена функциональная схема разработки модели, которая представлена на рисунке 2 и ее декомпозиция на рисунке 3.

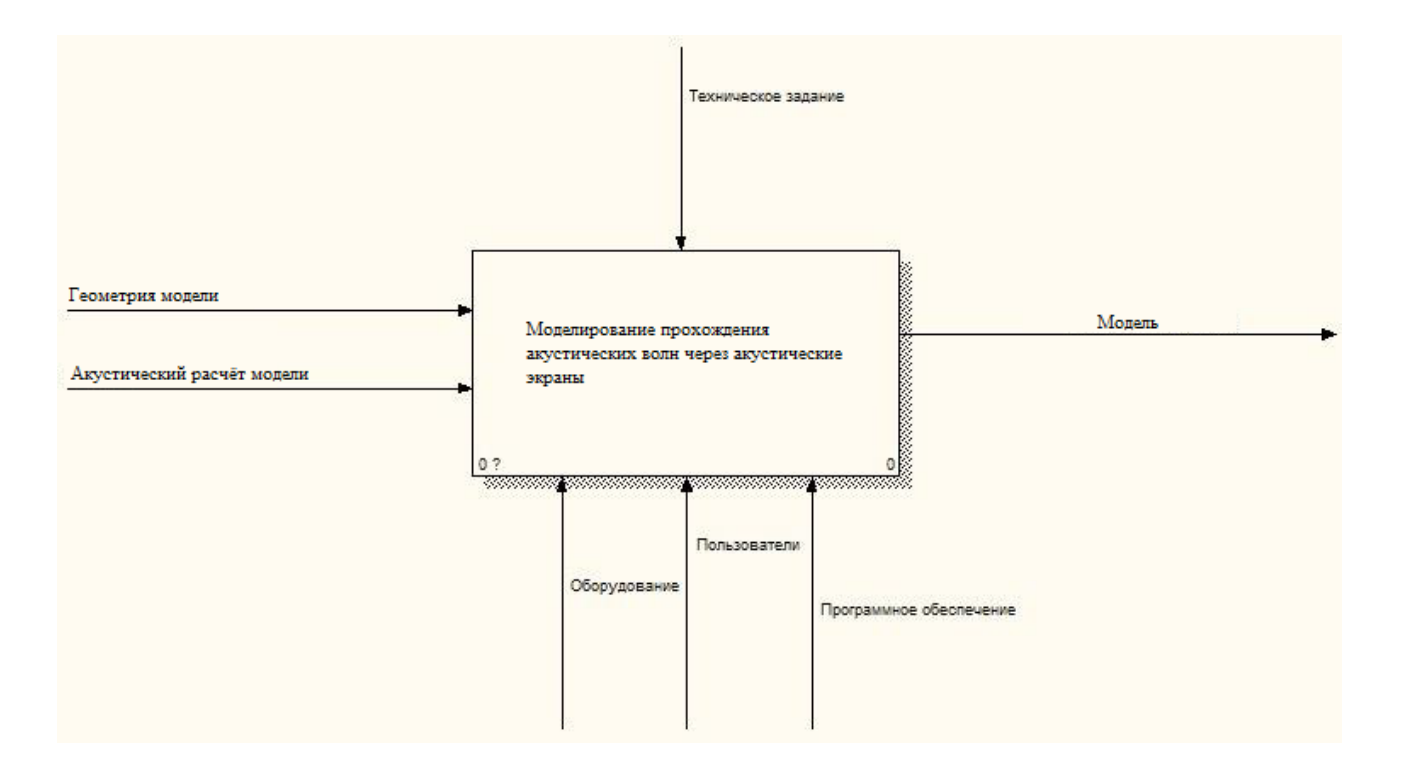

Рисунок 2 – Функциональная схема разработки модели

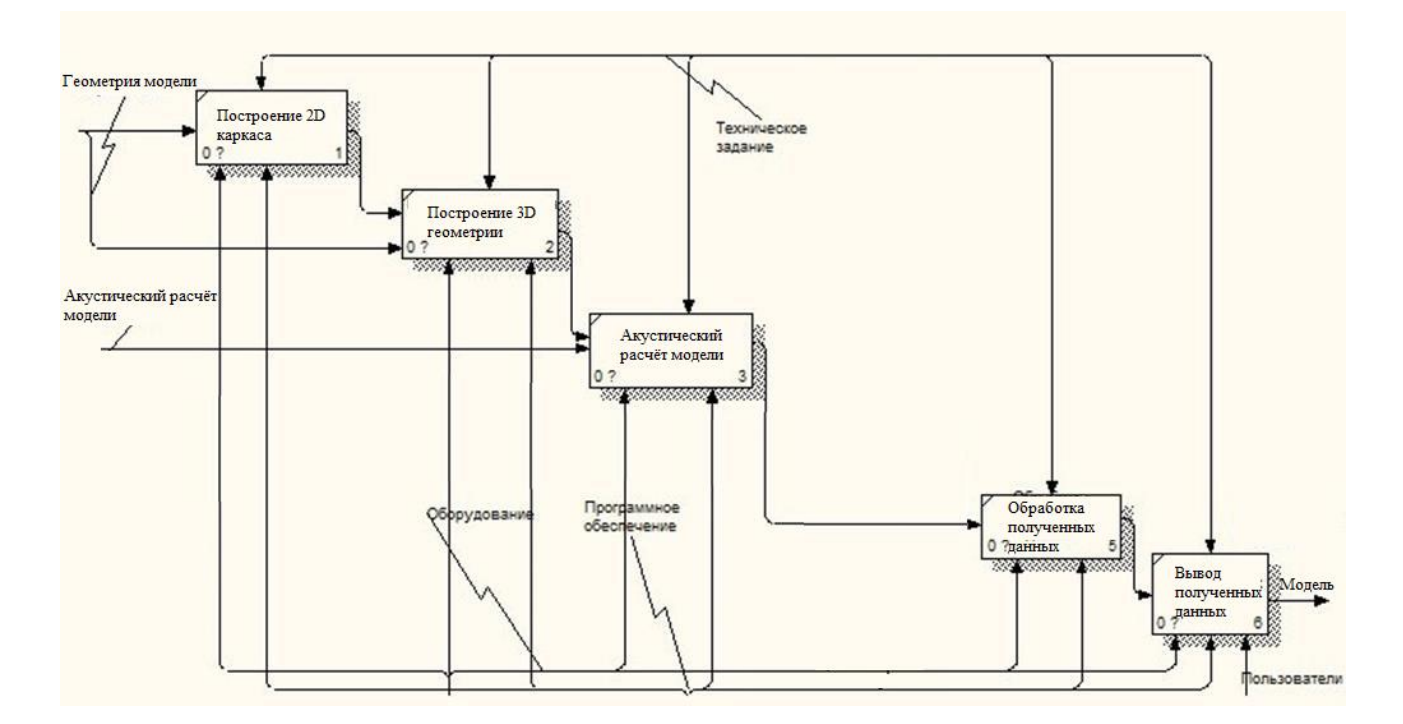

Рисунок 3 – Декомпозиция функциональной схемы разработки модели Этап построения 2D каркаса модели – в данном модуле строится модель акустического экрана без толщины.

Этап построения 3D геометрии модели – к 2D модели добавляется толщина акустического экрана.

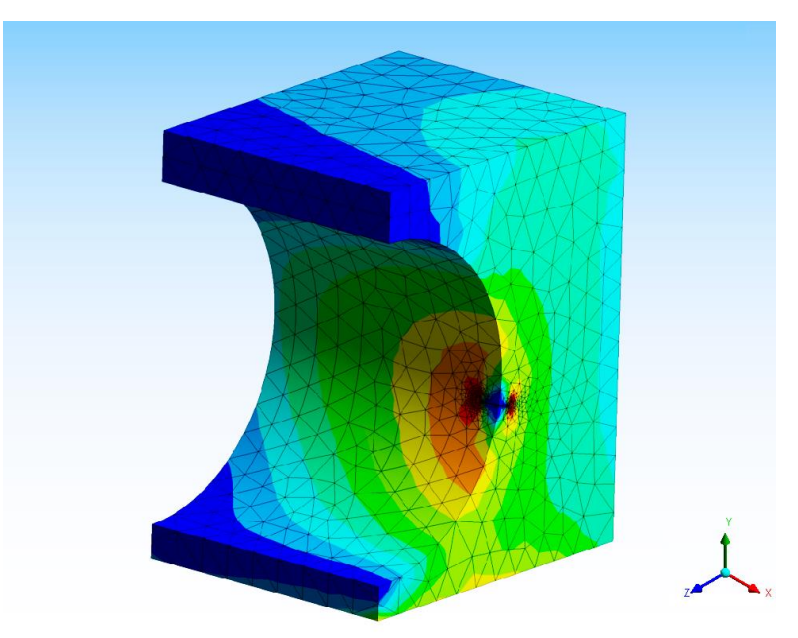

Этап акустического расчёта модели акустического экрана:

# Рисунок 4 – Акустический расчёт экрана

Этап обработки – данный модуль способствует компиляции модели для независимой работы от инструмента разработки.

Этап вывода данных – результатом разработки стала модель, представленная на рисунке 5 и 6.

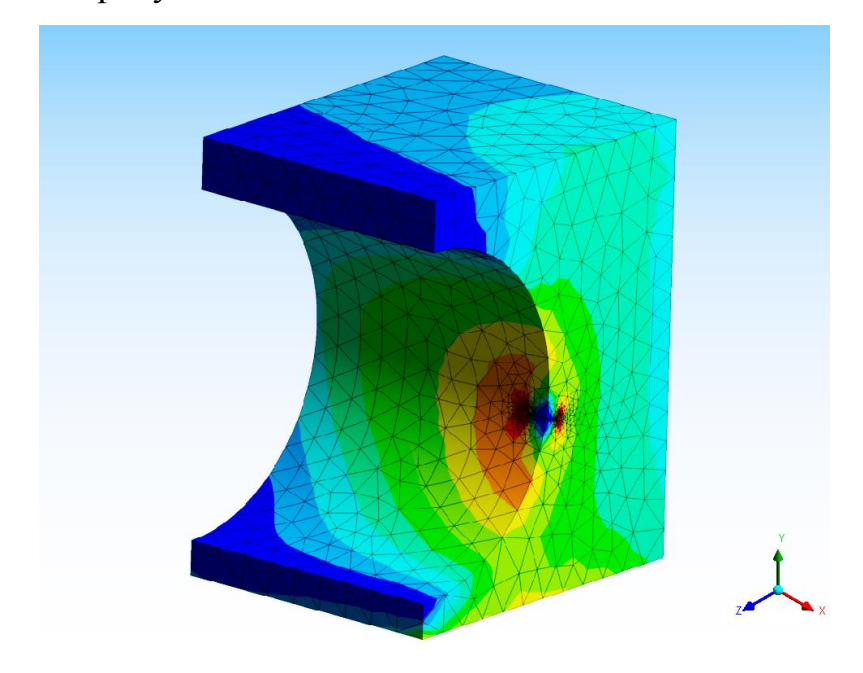

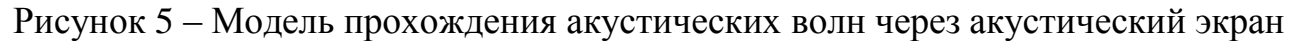

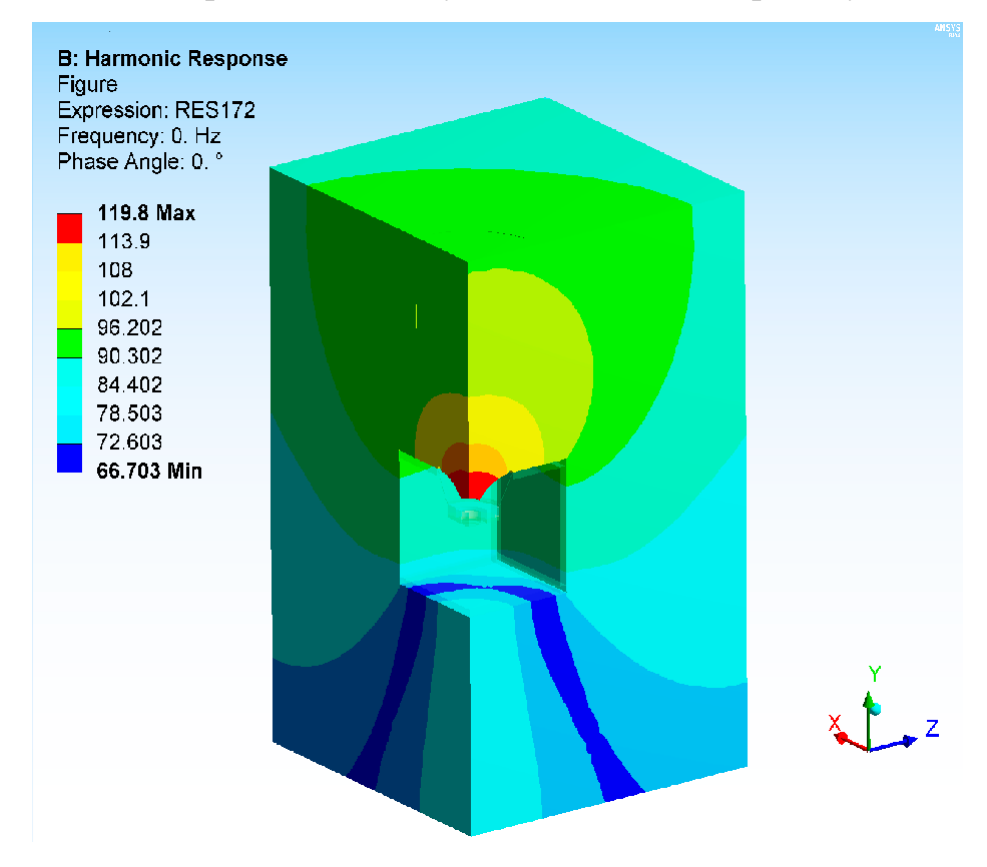

Рисунок 6 – Модель прохождения акустических волн через акустический экран

#### **2.2 Обеспечивающие подсистемы**

2.2.1 Программное обеспечение

Чтобы эффективно работать с прикладным программным обеспечением, которые используется в системе, должна быть установлена операционная система Microsoft Windows 7 или более новая. Прикладное программное обеспечение должно обеспечивать эффективность всех функций системы и избегать нехватки компьютерных ресурсов.

Для разработки модели было выбрано следующее программное обеспечение на языке 3D-моделирования:

1) ANSYS CFX – нужно было создать геометрию модели акустического экрана.

2) ANSYS Workbench – это универсальная программная система анализа методом конечных элементов (FEM) в области автоматизированных расчетов конструкций (CAD или CAE) и FE для решения задач линейных и нелинейных, стационарных и нестационарных пространств в твердой и строительной механике (включая нестационарный). геометрические и физически нелинейные задачи контактного взаимодействия элементов конструкций), проблемы механики жидкости и газа, теплопередачи и теплопередачи, электродинамики, акустики и механики связанных полей.

3) Rational Rose нужен, чтобы автоматизировать этапы анализа и разработки программного обеспечения, а также генерировать межъязыковой код и исправлять начало проектной документации. В отличие от других инструментов, Rational Rose использует объектно-ориентированный подход. Графические модели, созданные с помощью этого инструмента, реализованы в соответствии с принципами объекта и UML (Unified Modeling Language);

4) BPwin – благодаря ему сложные бизнес-процессы анализируются, документируются и реорганизуются. Технически это позволяет моделировать операции в процессах, определять их порядок и необходимые ресурсы. Модели BPwin обеспечивают структуру, необходимую для понимания бизнес-процессов, определения событий управления и взаимодействия с функциями.

#### 2.2.2 Лингвистическое обеспечение

В проектировании данной модели драгметаллы был использован язык программирования С#.

C # – это объектно-ориентированный язык программирования. Этот точный язык имеет технику статической типизации, поддерживает полиморфизм, перегрузку операторов (включая явное и неявное мимическое преобразование в операторы универсального типа), делегаты, атрибуты, события, прежние программные свойства, универсальные типы и порядок методов, итераторы, создание анонимных функций с обработкой замыканий, исключений, комментарии к которым в формате XML.

В этом конкретном проекте использовался элемент Windows Form для создания программного обеспечения, взаимодействующего с моделью.

#### **2.3 Требования к программному продукту**

2.3.1 Требования к программному продукту на клиенте

ПО должно иметь возможность установки на ОС Windows 7 и более новые версии.

Должна быть установлена платформа NetFramework 3.5, платформонезависимый программный интерфейс OpenGL, набор API DirectX 11.

2.3.2 Требования к техническому обеспечению

Компьютер с процессором Intel Core i3 – 2100 (3100 Гц) и выше.

Оперативная память 6 Гбайт (рекомендуется от 8 Гбайт).

Видеокарта NVIDIA GEFORCE GTX 1050 Ti (4 Гбайт)/ AMD HD 580RX и выше.

Свободного места на диске 6 Гбайт и выше.

2.3.3 Требования к надежности

Надежность должна быть достигнута за счет скоординированного использования организационных, организационных и технических мер, а также программного и аппаратного обеспечения. Надежность должна быть гарантировать:

– использование технических средств, систем и базового программного обеспечения, которые соответствуют классу решаемых задач;

– своевременное внедрение процессов системного администрирования;

– соблюдение правил эксплуатации и обслуживания программного и аппаратного обеспечения;

– Предварительное обучение пользователей и обслуживающего персонала. Ошибка должна быть исправлена следующим образом:

– во время перерыва и при выходе за пределы рабочих параметров - до 10 минут;

– в перерывах и при превышении установленных лимитов параметров  $\Pi$ О в течение 2 часов;

– при выходе из строя АПК - в течение 2 часов. Система должна отвечать на следующие источники:

– среднее время наработки на отказ 2 часа - сумма общего времени восстановления за данный календарный период, продолжительность данного периода.

– коэффициент готовности W - определяется как результат отношения среднего времени наработки на отказ, среднего времени наработки на отказ и среднего времени, необходимого для восстановления;

– Среднее время безотказной работы за эти часы - определяется как результат отношения общего времени работы к среднему количеству ошибок за время работы.

Средняя наработка на отказ автоматизированного программного комплекса должна быть не менее 1 часа.

#### **2.4 Обоснование программных средств**

2.4.1 Ansys Workbench

ANSYS - универсальный программный пакет для анализа методом конечных элементов (МКЭ).

ANSYS Mechanical Acoustics - это полный набор акустических элементов, большой набор акустических свойств материалов, структурных акустических взаимодействий, связанных с решением виброакустических задач, высокопроизводительные решения, приложения, лицензированные ANSYS Multiphysics. Благодаря акустическим свойствам пакета он может решить ряд актуальных задач, таких как:

1)Устранение автомобильного шума;

2)Минимизация шума в производственных помещениях;

3) Акустика зданий и сооружений;

4)Дизайн слуховых аппаратов;

5) Гидроакустические исследования;

6) Разработка гидролокаторов, громкоговорителей, акустических фильтров, глушителей и других подобных устройств; геофизические исследования;

7) Аэроакустика.

Все эти задачи решаются в плоском и объемном диапазоне с помощью модальных, гармонических и переходных модулей (временные и частотные диапазоны), а также путем полного или одностороннего сопряжения расчетов для решения виброакустических задач. При модальном анализе определяются собственные частоты и формы колебаний. Импеданс и структурные взаимодействия можно определить, как граничные условия. Используемые решатели включают методы Ланцоша, подпространства, сглаживания и асимметричной матрицы (блок Ланцоша, подпространство, сглаживание и несимметричный).

Гармонический анализ вычисляет реакцию системы в зависимости от частоты срабатывания, на основе объемного расхода или давления срабатывания. Реакция системы во временной области определяется в переходном анализе.

Рабочий стол также может передавать электромагнитные силы от модуля Максвелла механикам. Это полезно при строительстве конструкций, в которых механические колебания, создаваемые электромагнитными силами, являются значительными источниками шума.

2.4.2 Microsoft Visual Studio

Интегрированная среда разработки – Visual Studio – это площадка для написания, отладки и построения кода, а затем публикации приложений. Интегрированная среда разработки (IDE) – это многофункциональная программа, которую можно использовать для различных аспектов разработки программного обеспечения. В дополнение к стандартному редактору и отладчику, присутствующим в большинстве IDE, Visual Studio включает компиляторы, авто завершение кода, графических дизайнеров и многие другие функции, упрощающие процесс разработки.

## **2.5 Проектирование на языке UML**

2.5.1 Диаграмма прецедентов

Повторное использование диаграммы вариантов использования позволяет составить список операций, выполняемых системой. Каждая из этих диаграмм представляет собой описание поведенческого сценария, которому следуют актёры (Actor).

Диаграмма прецедентов показана на рисунке 7. Диаграмма включает вариант использования (Use Case), актера (Actor). Так же были добавлены ассоциации и описания ко всем элементам диаграммы.

На этой схеме показаны языки взаимодействия разработчика и пользователя с моделью. Разработчик создает геометрию модели акустического экрана и акустический расчёт модели.

Модель содержит множество модулей. Пользователь, в свою очередь, использует эту модель, чтобы очень подробно увидеть версию смоделированной акустики на геометрии акустического экрана.

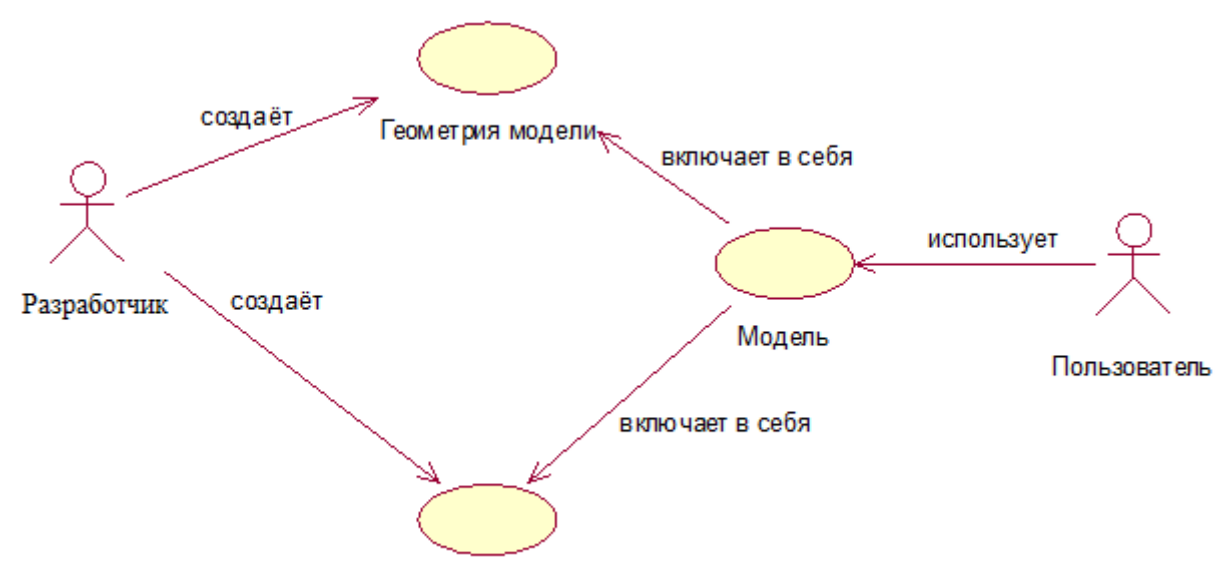

Акустический расчёт модели

# Рисунок 7 – Диаграмма прецедентов

После запуска программного продукта сначала начинает работать компонент инициализации, он запрашивает все необходимые загруженные ресурсы, и запускает интерфейс.

Интерфейс решения должен обеспечивать работу пользователя с настройками и элементами управления. Кроме того, новый компонент управления должен предоставлять предложение пользователя с моделью. Все действия каждого пользователя фиксируются в компоненте логирования.

Общая архитектура программного обеспечения представлена на рисунке 8.

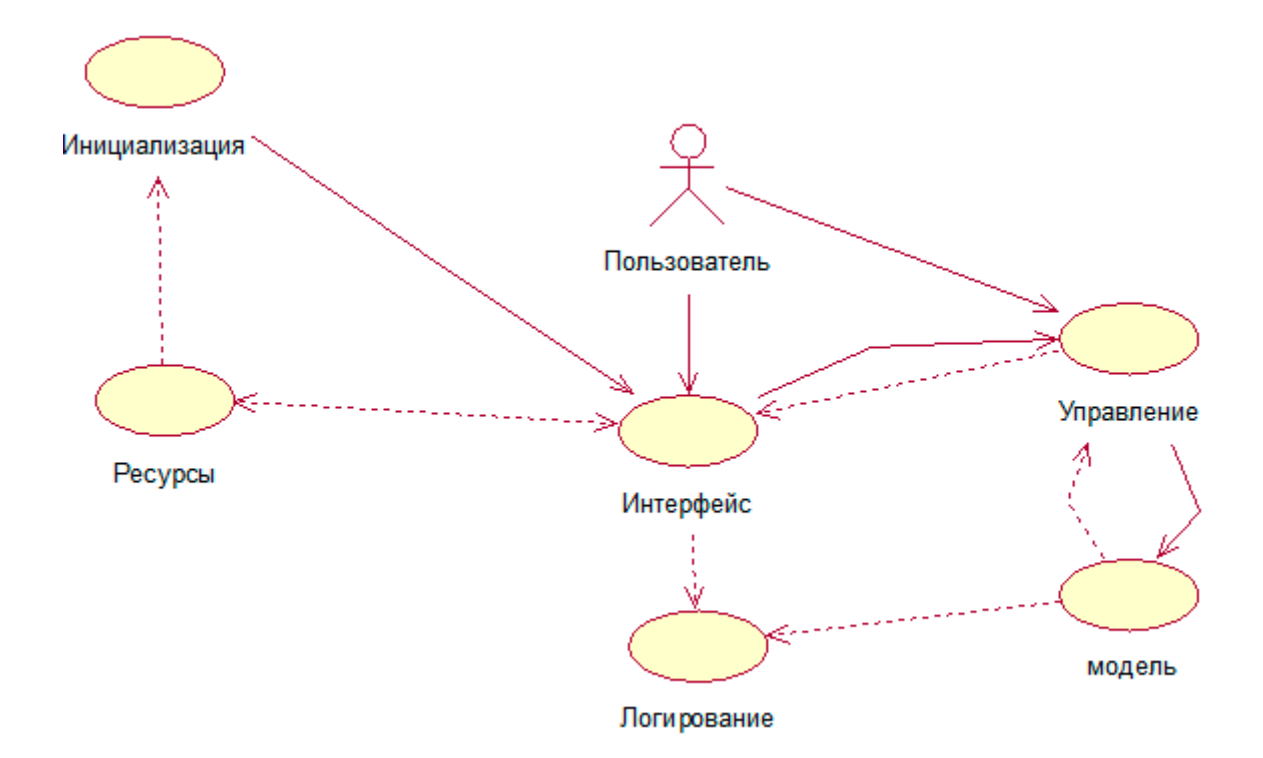

Рисунок 8 – Общая архитектура программного обеспечения

Созданный программный продукт должен обеспечивать взаимодействие пользователя с моделью акустического экрана.

# 3 РАЗРАБОТКА МОДЕЛИ

# **3.1 Структура программного продукта**

При внедрении программного продукта, структура определяется файлами, которые содержат программный код непосредственно в базе данных (файлы с расширением \*.cs), файлами, содержащими ресурсы программы (файлы с расширением \*.db) и другими файлами, содержащие настройки и контроль программы. В результате была получена структура программного продукта, представленная в таблице 1.

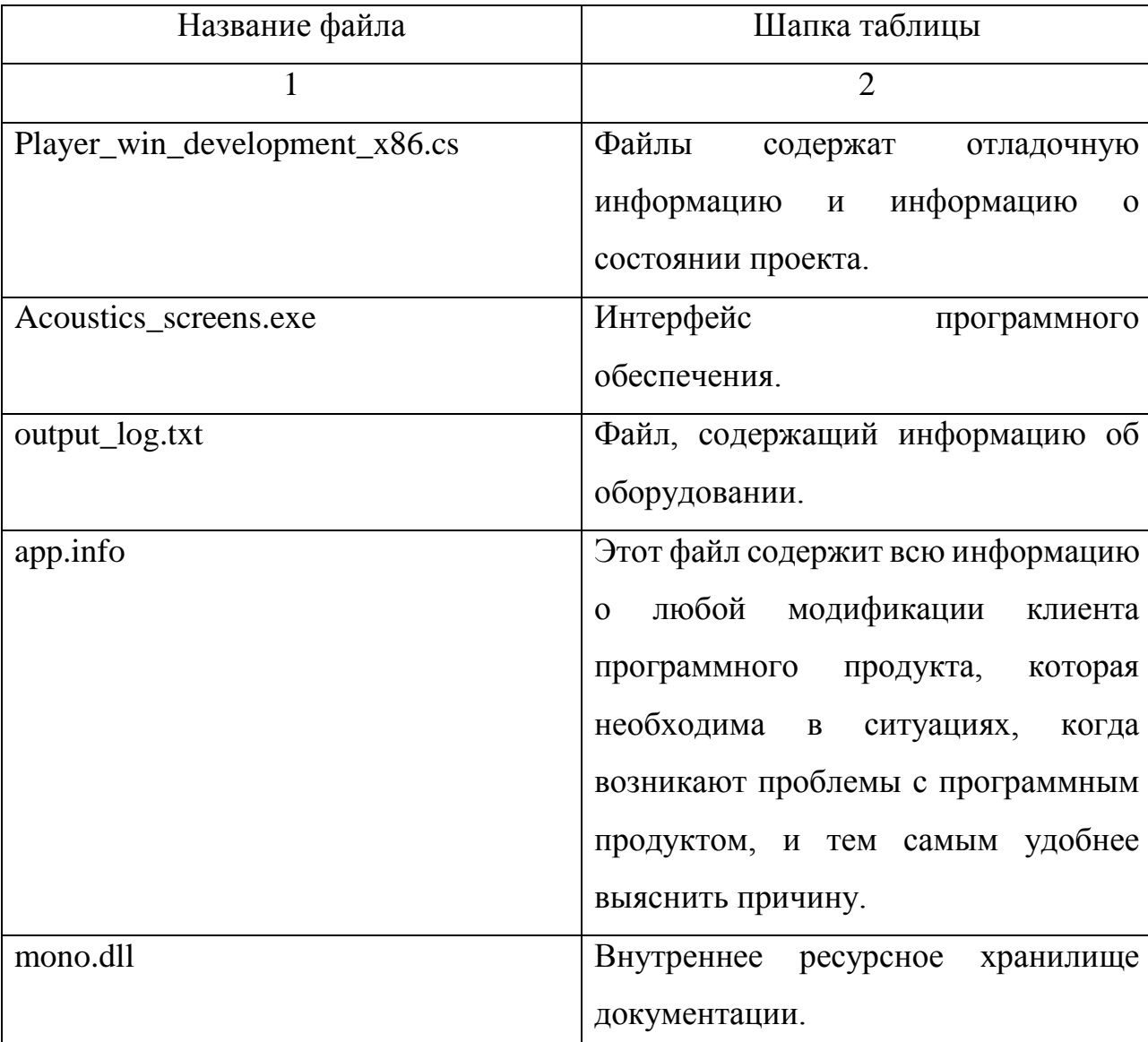

Таблица 1 – Структура программного продукта

Продолжение таблицы 1

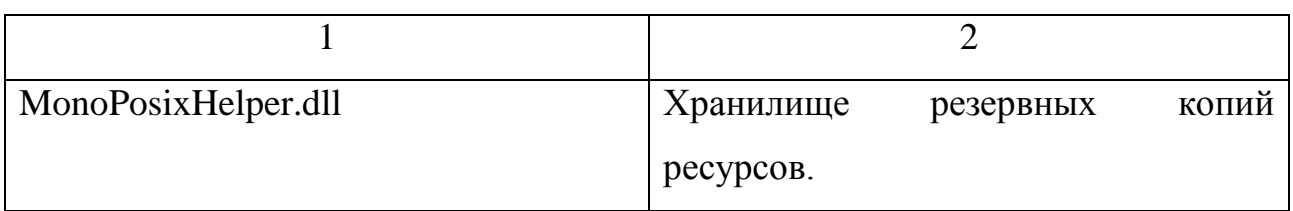

# **3.2 Реализация программного продукта**

Для работы с разработанной моделью необходимо запустить приложение «Acoustics\_screens.exe». Для начала необходимо выбрать конфигурацию данной модели, которая состоит из настроек графики (рисунок 9) и настройки управления (рисунок 10).

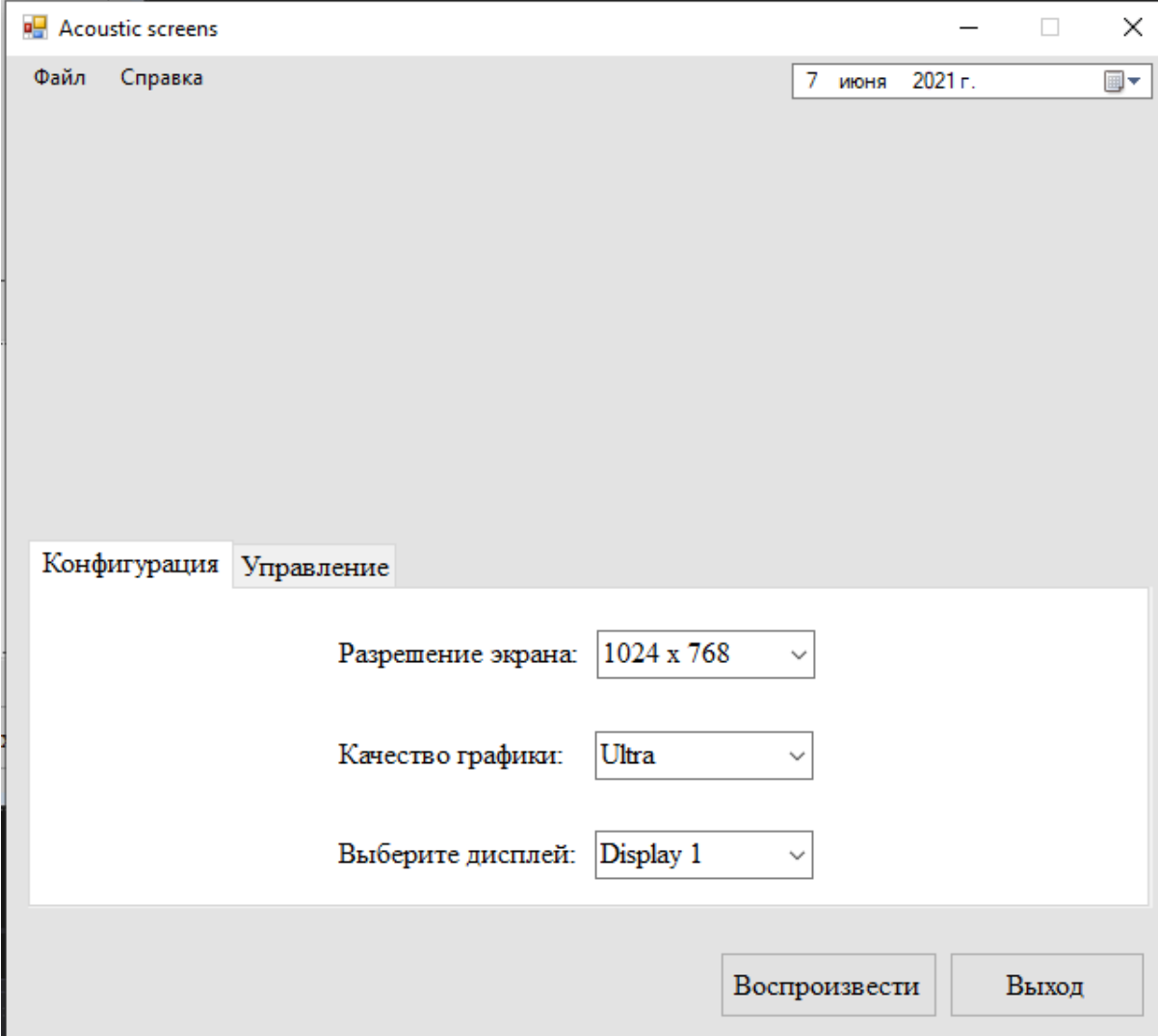

Рисунок 9 – Настройки графики

В меню настроек доступен выбор разрешения экрана, качества графики и выбор дисплея. А также есть возможность посмотреть справку, о том, как управлять моделью.

После прохождения настроек отображается модель акустического экрана (рисунок 11, 12).

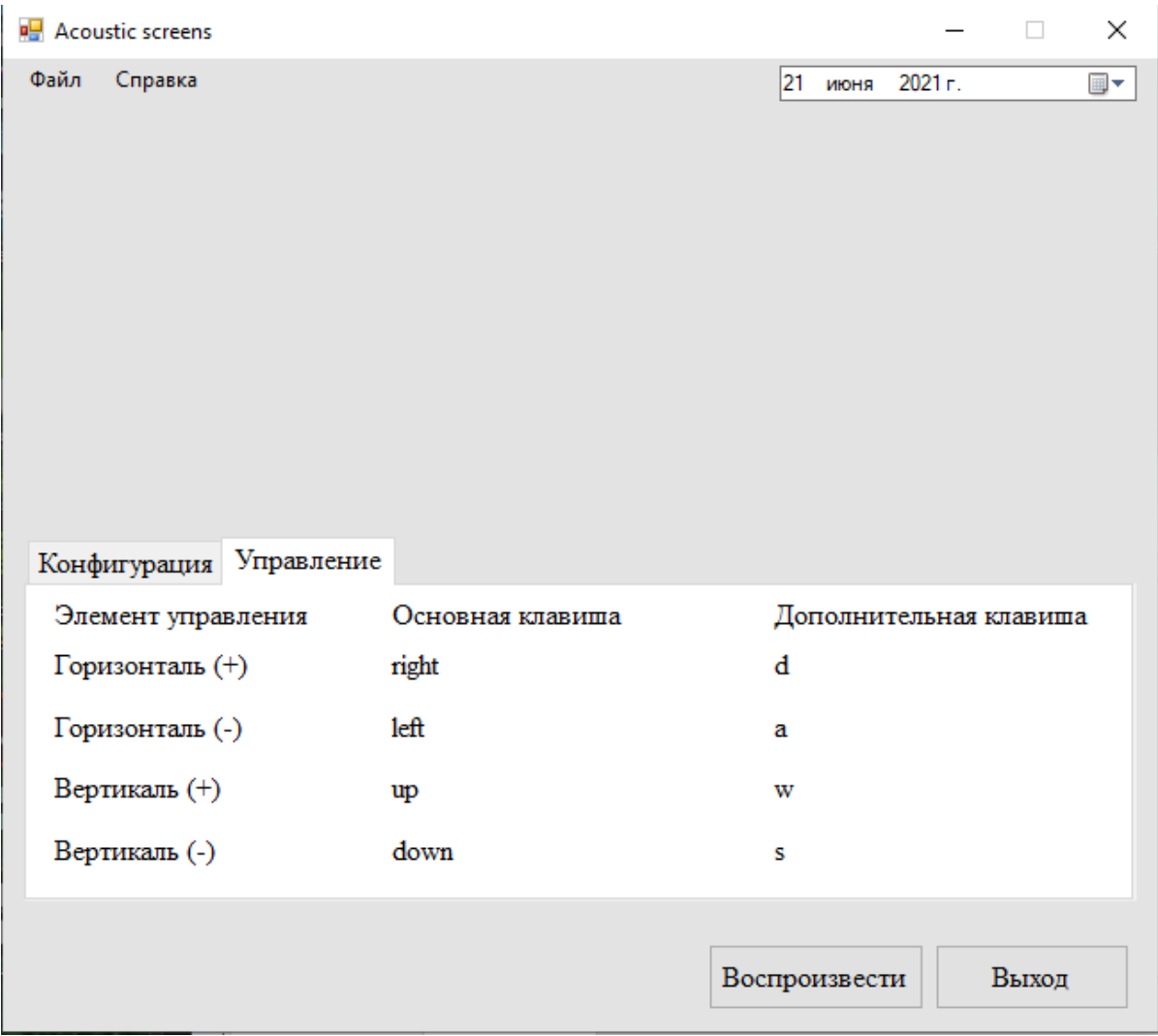

Рисунок 10 – Настройки управления

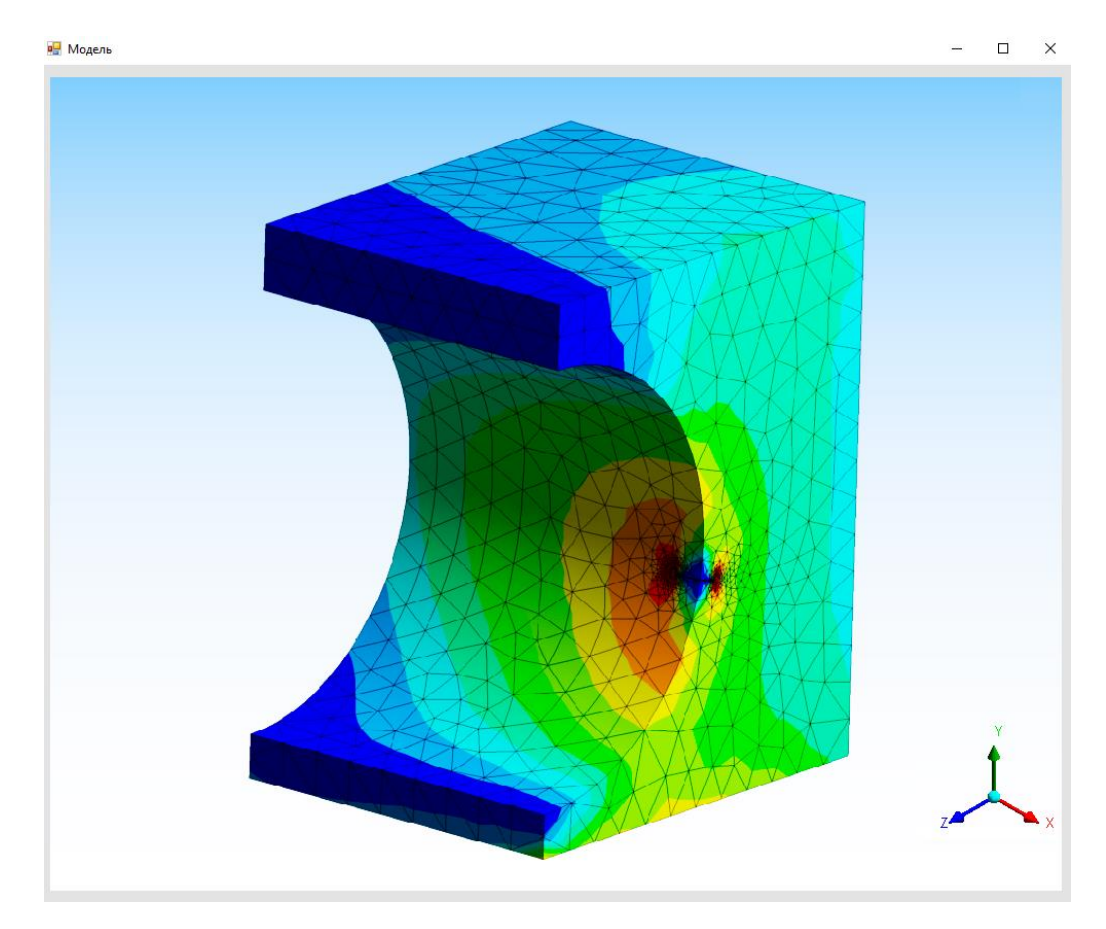

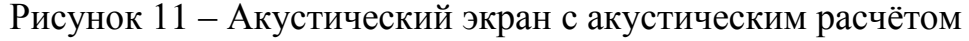

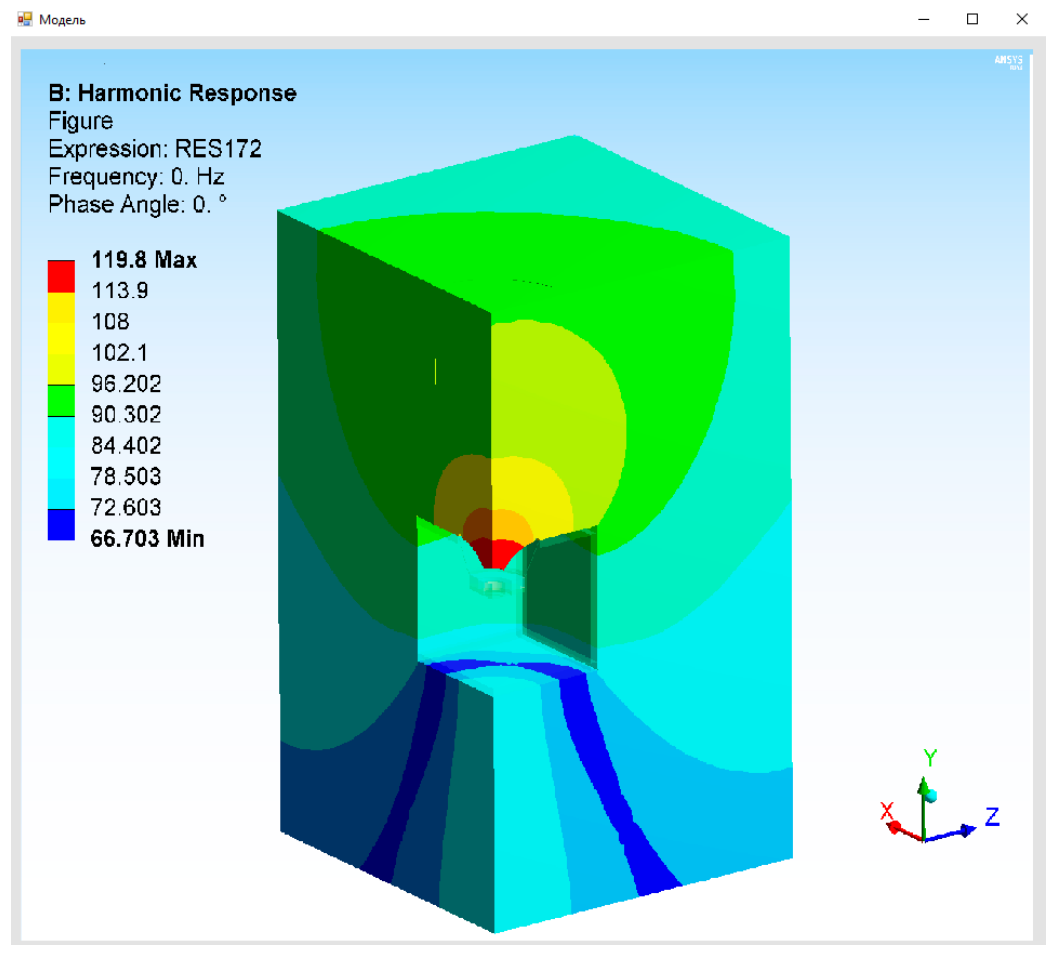

Рисунок 12 – Акустический экран с акустическим расчётом

## 4 БЕЗОПАСНОСТЬ И ЭКОЛОГИЧНОСТЬ

#### **4.1 Безопасность**

Каждый пользователь обязан знать о влиянии ЭВМ на организм и необходимых мерах защиты, чтобы сохранить свое здоровье и успешно работать за ПК.

4.1.1 Требования к помещениям для работы с ПЭВМ

Помещения компьютерных рабочих мест должны быть оборудованы защитным заземлением (заземлением) в соответствии с техническими требованиями эксплуатации.

Компьютерные рабочие станции не следует размещать вблизи шнуров питания или вводов, высоковольтных трансформаторов или технологического оборудования, которое может мешать работе ПЭВМ.

ПЭВМ можно эксплуатировать в помещениях без естественного освещения только при наличии расчетов, демонстрирующих соблюдение норм естественного освещения и безопасность их деятельности для здоровья рабочих.

Естественное и искусственное освещение должно соответствовать требованиям действующей нормативной документации. Окна комнат с компьютерами должны быть ориентированы преимущественно на север и северо-восток.

Оконные проемы должны быть оборудованы регулируемыми устройствами, такими как: жалюзи, шторы, внешние козырьки и т. д.

4.1.2 Требования к уровням шума и вибрации на рабочих местах, оборудованных ПЭВМ

В производственных помещениях, где основные или вспомогательные работы выполняются с помощью компьютера, уровень шума на рабочем месте не должен превышать предельно допустимых значений, установленных для данного вида работ в соответствии с применимыми санитарноэпидемиологическими нормами.

При работе с компьютером в производственных помещениях уровень вибрации не должен превышать допустимых значений вибрации на работе (категория 3, тип «В») согласно соответствующим санитарноэпидемиологическим нормам.

Шумные устройства (принтеры, серверы и т. Д.) с уровнем шума выше нормы следует размещать вне ПЭВМ.

4.1.3 Требования к освещению на рабочих местах, оборудованных ПЭВМ

Рабочие места следует располагать так, чтобы видеотерминалы были обращены к световым проёмам так, чтобы их стороны были освещены естественным светом в основном слева.

Искусственное освещение помещений должно обеспечиваться общей и единой системой освещения. Комбинированные системы освещения следует применять в производственных и административных помещениях при преимущественной работе документов.

Освещенность поверхности рабочего стола в области рабочего документа должна составлять 300-500 люкс. Освещение не должно вызывать бликов на поверхности экрана. Освещенность поверхности экрана не должна превышать 300 люкс.

При использовании люминесцентных ламп общее освещение должно быть в виде фиксированных или прерывистых световых линий сбоку от рабочего места, параллельных полю зрения пользователя, при рядном расположении видеодисплейных терминалов. При размещении компьютеров линии светильников следует располагать над столом, ближе к краю, рядом к оператору.

Для обеспечения нормальных значений освещенности в компьютерных залах оконные рамы и лампы следует чистить не реже двух раз в год, а перегоревшие лампы необходимо своевременно заменять.

4.1.4 Общие требования к организации рабочих мест пользователей ПЭВМ

При размещении рабочих мест с ПЭВМ расстояние между рабочими столами с видеомониторами (в направлении тыла поверхности одного видеомонитора и экрана другого видеомонитора) должно быть не менее 2,0 м, а расстояние между боковыми поверхностями видеомониторов – не менее 1,2 м.

Рабочие места с ПЭВМ в помещениях с источниками вредных производственных факторов должны размещаться в изолированных кабинах с организованным воздухообменом.

Рабочие места с ПЭВМ при выполнении творческой работы, требующей значительного умственного напряжения или высокой концентрации внимания, рекомендуется изолировать друг от друга перегородками высотой 1,5 - 2,0 м.

Экран видеомонитора должен находиться от глаз пользователя на расстоянии 600 - 700 мм, но не ближе 500 мм с учетом размеров алфавитноцифровых знаков и символов.

Конструкция рабочего стола должна обеспечивать оптимальное размещение на рабочей поверхности используемого оборудования с учетом его количества и конструктивных особенностей, характера выполняемой работы. При этом допускается использование рабочих столов различных конструкций, отвечающих современным требованиям эргономики. Поверхность рабочего стола должна иметь коэффициент отражения 0,5 - 0,7.

Конструкция рабочего стула (кресла) должна обеспечивать поддержание рациональной рабочей позы при работе на ПЭВМ, позволять изменять позу с целью снижения статического напряжения мышц шейно-плечевой области и спины для предупреждения развития утомления. Тип рабочего стула (кресла) следует выбирать с учетом роста пользователя, характера и продолжительности работы с ПЭВМ. Рабочий стул (кресло) должен быть подъемно-поворотным, регулируемым по высоте и углам наклона сиденья и спинки, а также расстоянию спинки от переднего края сиденья, при этом регулировка каждого параметра должна быть независимой, легко осуществляемой и иметь надежную фиксацию.

Поверхность сиденья, спинки и других элементов стула (кресла) должна быть полумягкой, с нескользящим, слабо электризующимся и воздухопроницаемым покрытием, обеспечивающим легкую очистку от загрязнений.

4.1.5 Требования к организации и оборудованию рабочих мест с ПЭВМ для взрослых пользователей

1. Для целей данной меры общая площадь должна составлять приблизительно 725 мм.

2) Необходимо учитывать модульные размеры стола ПК, на основании которых должны быть рассчитаны габариты конструкции: ширина 800, 1000, 1200 и 1400 мм, глубина 800 и 1000 мм при нерегулируемой высоте до 725 мм.

3) Рабочий стол должен иметь пространство для ног высотой не менее 600 мм, шириной не менее 500 мм, глубиной не менее 450 мм в коленях и не менее 650 мм на уровне вытянутых ног.

4) Конструкция рабочего стула должна обеспечивать:

- ширину и глубину посадочной поверхности не менее 400 мм; поверхность сиденья с закругленным передним краем;

- регулировку высоты поверхности сиденья в пределах 400 - 550 мм и углам наклона вперед до 15 град. и назад до 5 град.;

- высоту опорной поверхности спинки  $300 +1$ - 20 мм, ширину - не менее 380 мм и радиус кривизны горизонтальной плоскости - 400 мм;

- наклон спинки в вертикальной плоскости в пределах +/- 30 градусов;

- регулировку расстояния спинки от 260 до 400 мм от переднего края сиденья;

- стационарные или съемные подлокотники длиной не менее 250 мм и шириной от 50 до 70 мм;

- регулировку подлокотников на высоту 230 +/- 30 мм над сиденьем и внутреннее расстояние между подлокотниками от 350 до 500 мм.

5) Рабочее место пользователя ПК должно быть оборудовано подставкой для ног шириной не менее 300 мм, глубиной не менее 400 мм и высотой 150 мм. и по углу наклона опорной поверхности подставки до 20 град. Поверхность подставки должна быть рифленой и иметь по переднему краю бортик высотой 10 мм.

6) Клавиатуру следует разместить на поверхности стола на расстоянии 100 - 300 мм от края, обращенную к пользователю, или на специальной регулируемой по высоте рабочей поверхности, отдельно от стола.

Для обеспечения нормируемых значений освещенности в помещениях использования ЭВМ следует проводить чистку стекол оконных рам и светильников не реже двух раз в год и проводить своевременную замену перегоревших ламп.

Осветительные приборы должны находиться по возможности слева от рабочего места. Необходимо обеспечивать равномерное освещение всей рабочей поверхности.

Рекомендуемая величина относительной влажности от 65% до 70%. Рабочее место должно хорошо вентилироваться.

Защита от поражения электрическим током осуществляется путем защитного зануления. Защитный эффект зануления заключается в уменьшении длительности замыкания на корпус, а, следовательно, в сокращении времени воздействия электрического тока на человека. Это достигается соединением металлических корпусов электроустановки с нулевым проводом питающего трансформатора. Такое соединение превращает любое замыкание на корпус в короткое замыкание, при котором срабатывает максимальная токовая защита, отключая поврежденную электроустановку от сети.

4.1.6 Эргономические требования к программному продукту моделирования прохождения акустических волн через акустические экраны

Приложение разработано для удобства пользователей, что означает, что вы можете быстро и эффективно решать проблемы с помощью компьютерной программы.

Графический интерфейс разработанной программы удобен для использования и восприятия. После запуска программы откроется окно с настройками, в котором используются белый и серый цвета, а также черный текст, что может спокойно восприниматься глазами.

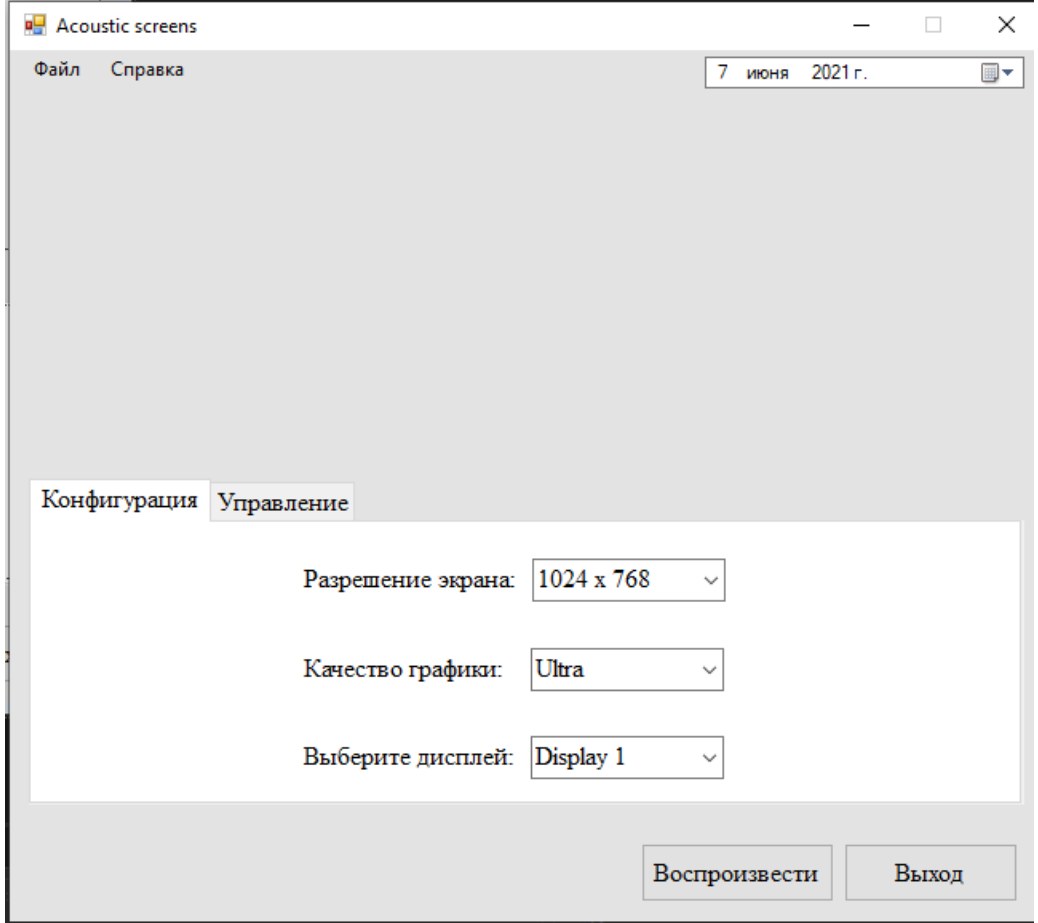

Рисунок 13 – Настройки графики

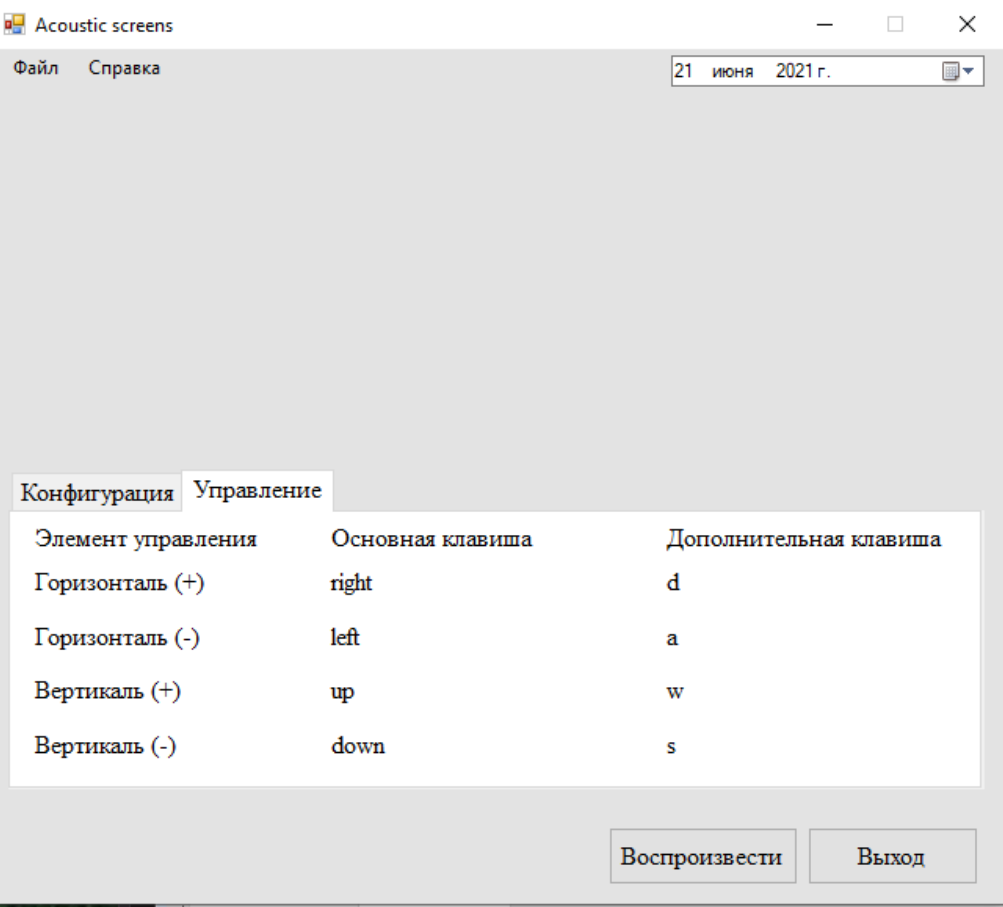

Рисунок 14 – Настройки управления

После прохождения настроек отображается модель, в которой используются белый и серый цвет, не напрягающие зрение, изображенный на рисунке. А также оттенки зеленого и коричневого цвета, которые имеют успокаивающий, нейтральный, мягкий эффект.

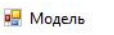

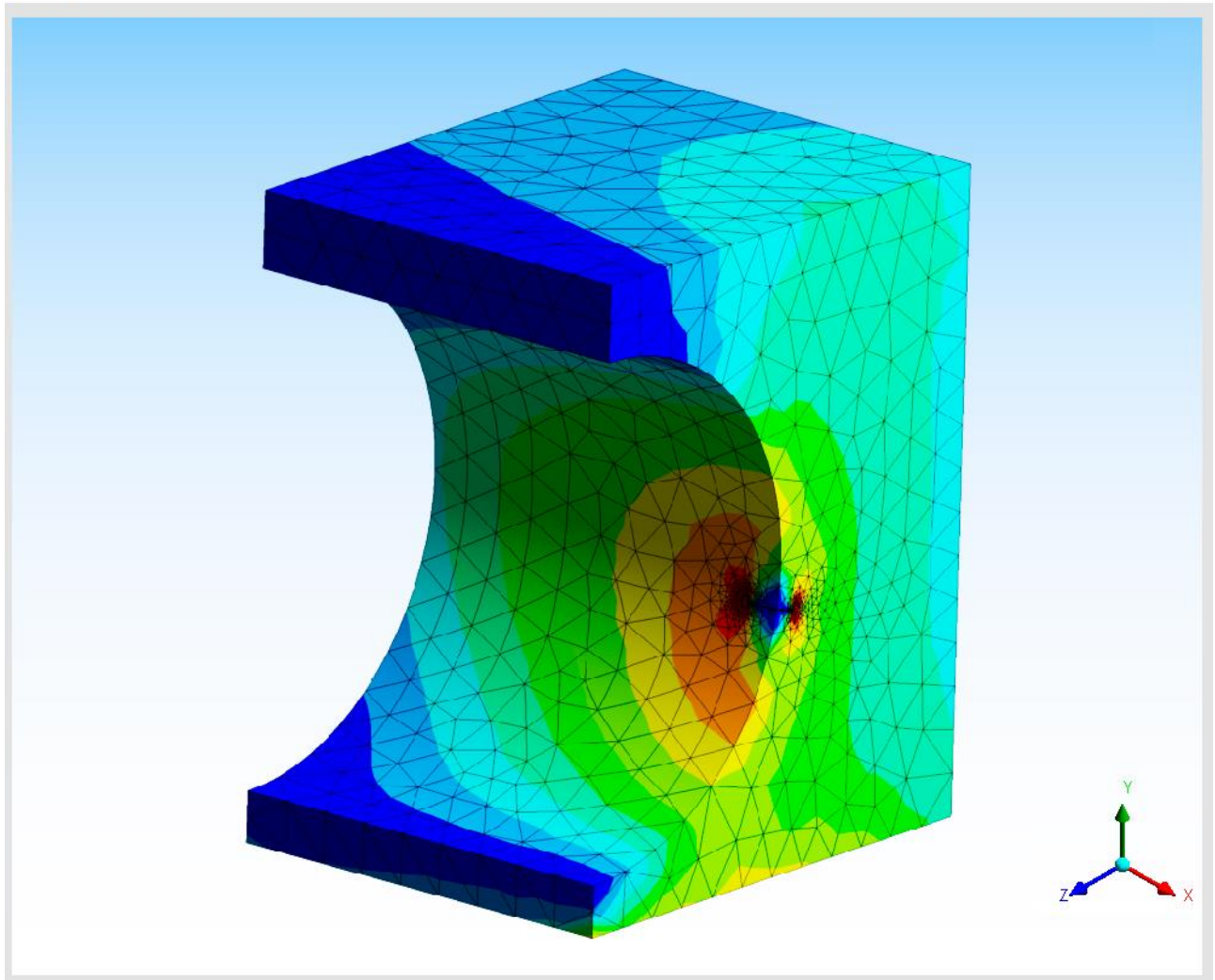

Рисунок 15 – Модель акустического экрана

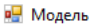

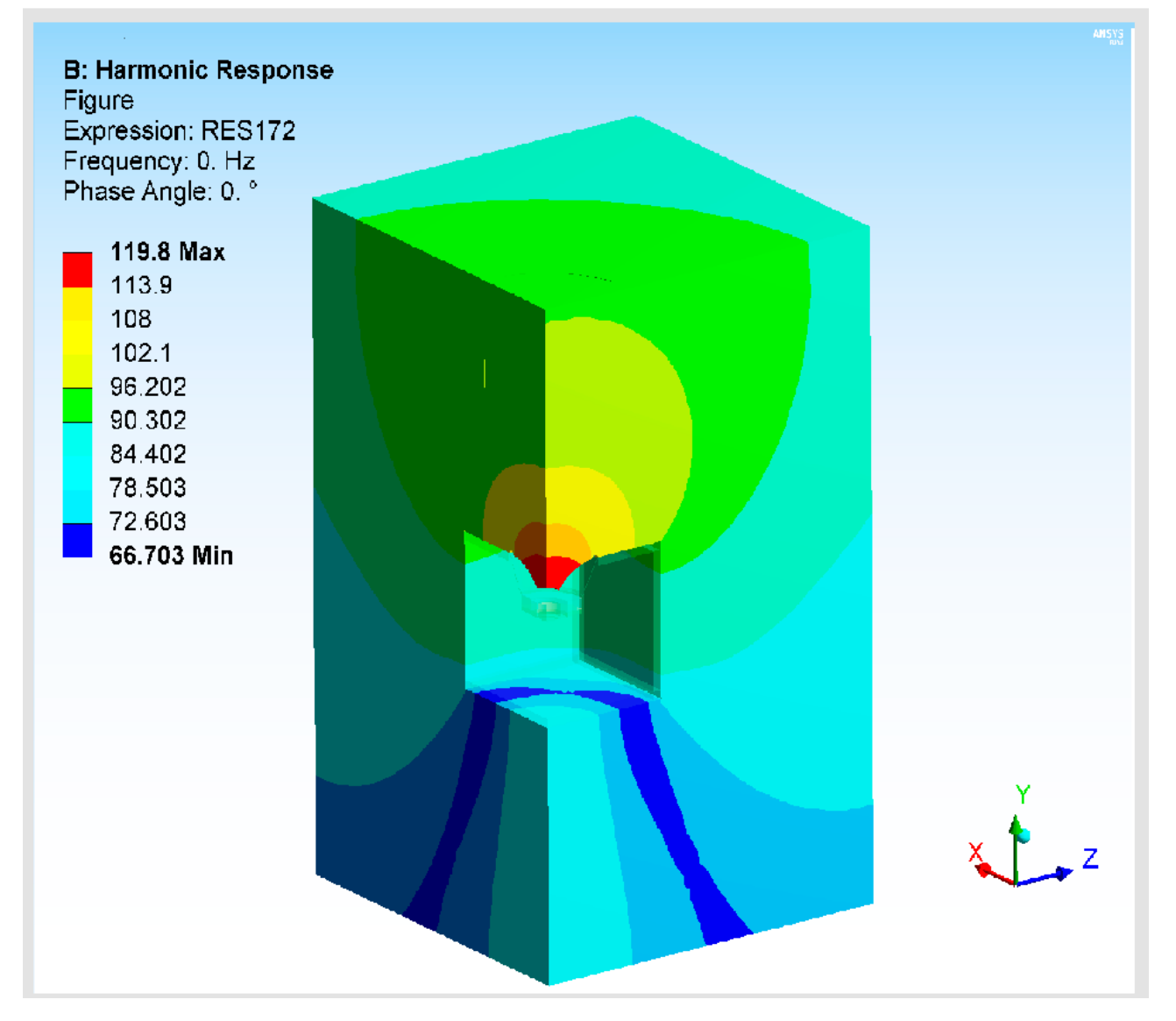

Рисунок 16 – Модель акустического экрана

Периферийное оборудование, предназначенное для ввода и вывода информации, такое как клавиатура и компьютерная мышь способствует взаимодействию программы и пользователя.

В разрабатываемой программе используются следующие элементы управления:

1) используются кнопки, которые позволяют принять настройки управления и графики;

2) выпадающее меню, предназначенное для выбора разрешения экрана и качества графики;

3) текстовое поле позволяет вводить и выводить информацию о клавишах управления имитационной моделью;

Данный программный продукт выполняет все эргономические требования и удобен в использовании.

## **4.2 Экологичность**

Ежегодно перед руководителями различных организаций встает задача списания техники, имущества, оргтехники, компьютерного оборудования.

Основной предпосылкой для списания основных средств является утрата ими полезных свойств, ради которых они приобретались и используются.

Причинами такой утраты являются:

1) физический износ;

2) моральный износ;

3) неустранимая поломка или порча.

Для компьютерной техники, в большей степени, чем для других видов оборудования, характерен быстрый моральный износ. Стремительное развитие компьютерных технологий часто ведет к тому, что существующий парк компьютерной техники, находящейся в рабочем состоянии, всё равно требуется обновлять и модернизировать для производственных целей. Поэтому для компьютеров и оргтехники законодательно установлены довольно короткие сроки полезного действия для расчета амортизации — от 3 до 5 лет.

Компьютерное оборудование содержит в себе различные элементы, среди которых: вещества, опасные для окружающей среды, а также драгметаллы. Такую технику необходимо передать их для утилизации лицензированной специализированной компании. Порядок утилизации следует обозначить и утвердить в комплекте документов на списание.

Списание оргтехники проходит в следующем порядке:

1) определение технического состояния каждой единицы основных средств;

2) оформление необходимой документации;

3) получение разрешения на списание;

4) демонтаж, разборку;

5) утилизацию объектов и постановку на учет материалов, полученных от их ликвидации;

6) списание с балансового (забалансового) учета.

Данные о наименовании, массе и количестве драгоценных металлов, содержащихся в соответствующих объектах учета, отражаются в первичной учетной документации на основании сведений о содержании драгоценных металлов, указанных в технической документации (паспортах, формулярах, этикетках, руководствах по эксплуатации, справочниках).

Расходы, связанные с утилизацией компьютерной техники, могут быть учтены в составе внереализационных расходов предприятия при расчете налога на прибыль.

## **4.3 Чрезвычайные ситуации**

Пожарная безопасность объекта должна обеспечиваться системами предотвращения пожара и противопожарной защиты, в том числе организационно-техническими мероприятиями. Помещения, в которых находятся ПЭВМ относятся к категории В, т.е. пожароопасные.

Следуя из этого можно выделить следующие способы достижения противопожарной защиты:

1) исключать возникновение пожара;

2) обеспечивать пожарную безопасность людей;

3) обеспечивать пожарную безопасность материальных ценностей;

4) применением средств пожаротушения и соответствующих видов пожарной техники;

5) применением автоматических установок пожарной сигнализации и пожаротушения;

6) устройствами, обеспечивающими ограничение распространения пожара;

7) организацией с помощью технических средств, включая автоматические, своевременного оповещения и эвакуации людей;

8) применением средств коллективной и индивидуальной защиты людей от опасных факторов пожара.

Эвакуация представляет собой процесс организованного самостоятельного движения людей наружу. При эксплуатации эвакуационных путей и выходов должно быть обеспечено соблюдение проектных решений и требований нормативных документов по пожарной безопасности.

Двери на путях эвакуации должны открываться свободно и по направлению выхода из здания, за исключением дверей, открывание которых не нормируется требованиями нормативных документов по пожарной безопасности.

Также помещения, в которых находятся ПЭВМ, должны оснащаться аптечкой первой помощи и углекислотными огнетушителями, а также иметь средства для сообщения о пожарах.

Приложение разрабатывается для обеспечения работы пользователя, т.е. для того чтобы он с помощью компьютерной программы быстро и качественно решал свои задачи.

Графический интерфейс разрабатываемой программы благоприятен в использовании и в восприятии. При запуске программы открывается окно настроек, где используются белый и серый цвета, а также текст черного цвета, который достаточно спокойно воспринимается зрением.

## **4.4 Эргономическая оценка рабочего места**

Выделяются 7 условий для того, чтобы деятельность на рабочем месте, оснащенном дисплеем, осуществлялась без жалоб и без усталости.

1) Правильная установка рабочего стола:

при фиксированной высоте - лучшая высота - 72 см;

 должен обеспечиваться необходимый простор для рук по высоте, ширине и глубине;

в области сиденья не должно быть ящиков стола.

2) Правильная установка рабочего стула:

высота должна регулироваться;

конструкция должна быть вращающейся;

 правильная высота сиденья: площадь сиденья на 3 см ниже, чем подколенная впадина.

3) Правильная установка приборов: необходимо так установить яркость знаков и яркость фона дисплея, чтобы не существовало слишком большого различия по сравнению с яркостью окружающей обстановки, но, чтобы знаки четко узнавались на расстоянии чтения. Не допускать:

слишком большую яркость (вызывает мерцание);

слишком слабую яркость (сильная нагрузка на глаза);

слишком черную фоновую яркость дисплея (сильная нагрузка на глаза).

4) Правильное выполнение работ:

положение туловища прямое, ненапряженное;

положение головы прямое, свободное, удобное;

положение рук - согнуты чуть больше, чем под прямым углом;

положение ног - согнуты чуть больше, чем под прямым углом;

 правильное расстояние для зрения, клавиатура и дисплей - примерно на одинаковом расстоянии для зрения: при постоянных работах - около 50 см, при случайных работах - до 70 см.

5) Правильное освещение:

освещение по возможности со стороны, слева;

по возможности - равномерное освещение всего рабочего пространства;

приборы по возможности устанавливать в местах, удаленных от окон;

 выбирать непрямое освещение помещения или укрывать корпуса светильников;

поступающий через окна свет смягчать с помощью штор;

 так организовать рабочее место, чтобы направление взгляда шло по возможности параллельно фронту окон.

## ЗАКЛЮЧЕНИЕ

Задачей данной работы было создание модели прохождения акустических волн через акустические экраны, позволяющей пользователю виртуально посмотреть прохождение и поглощение звука акустическими экранами.

В ходе выполнения данной работы был проведен анализ предметной области, включающий в себя исторические сведения о моделировании акустики, выделена цель моделирования, общие сведения о моделировании, выделены этапы и хроника формирования моделирования. При выполнении ВКР получены практические навыки работы с инструментами для разработки трёхмерных приложений, CASE - средствами для проектирования, а также графическим языком моделирования (UML) проектирования приложений.

Для реализации данного программного продукта использовалась современный универсальный программный пакет конечно-элементного анализа Ansys.

Также были построены функциональные диаграммы стандарта IDEF0, на основе программного продукта для поддержки функционального моделирования Bpwin и приведена диаграмма прецедентов, построенная при помощи Case средства проектирования и разработки программного обеспечения Rational Rose.

Теоретические и практические знания, полученные в процессе анализа предметной области и выделения этапов проектирования, были закреплены с помощью разработки модели, которая показывает прохождение акустических волн через акустические экраны.

В настоящее время работа над модель полностью завершена. В дальнейшем предполагается дополнения к разработанному программному продукту.

По окончанию выпускной квалификационной работы была достигнута главная цель - закрепление теоретических знаний, полученных в процессе обучения, приобретение практических навыков и формирование профессиональных компетенций на оперативном и тактическом уровне развития знаний, умений, навыков. А также приобретены навыки и опыт практической работы.

# БИБЛИОГРАФИЧЕСКИЙ СПИСОК

1 Басов, К.А. ANSYS Справочник пользователя / К.А. Басов. - М.: Книга по Требованию, 2018. - 640 c.

2 Басов, К.А. ANSYS и LMS Virtual Lab. Геометрическое моделирование / К.А. Басов. - М.: Книга по Требованию, 2017. - 240 c.

3 Каплун, А. Б. ANSYS в руках инженера. Практическое руководство / А.Б. Каплун, Е.М. Морозов, М.А. Олферьева. - М.: Либроком, 2016. - 272 c.

4 Морозов, Е. М. ANSYS в руках инженера. Механика разрушения / Е.М. Морозов, А.Ю. Муйземнек, А.С. Шадский. - М.: Ленанд, 2020. - 456 c.

5 Бишоп, Дж. C# в кратком изложении / Дж. Бишоп, Н. Хорспул. - М.: Бином. Лаборатория знаний, 2019. - 472 c.

6 Бишоп, Дж. С# в кратком изложении / Дж. Бишоп. - М.: Бином. Лаборатория знаний, 2017. - 687 c.

7 Вагнер, Билл С# Эффективное программирование / Билл Вагнер. - М.: ЛОРИ, 2017. - 320 c.

8 Васильев, Алексей C#. Объектно-ориентированное программирование / Алексей Васильев. - М.: Питер, 2019. - 320 c.

9 Ватсон, Б. С# 4.0 на примерах (C# 4.0. How-To) / Б. Ватсон. - М.: БХВ-Петербург, 2019. - 608 c.

10 Норри, Д. Введение в метод конечных элементов / Д.Норри, Ж. де Фриз. - М.: Мир, 2019. - 304 с.

11 Ватсон, Бен С# 4.0 на примерах / Бен Ватсон. - М.: БХВ-Петербург, 2018. - 363 c.

12 Герберт, Шилдт C# 4.0. Полное руководство / Шилдт Герберт. - М.: Диалектика / Вильямс, 2017. - 562 c.

13 Гриффитс, Иэн Программирование на C# 5.0 / Иэн Гриффитс. - М.: Эксмо, 2017. - 702 c.

14 Гросс, Кристиан C# 2016 и платформа .NET 3.5 Framework / Кристиан Гросс. - М.: Вильямс, 2019. - 480 c.

15 Сегерлинд, Л. Применение метода конечных элементов: пер. с англ. / Л.Сегерлинд. - М.: Мир, 2019. - 392 с.

16 Гуриков, С. Р. Введение в программирование на языке Visual C# / С.Р. Гуриков. - Москва: Высшая школа, 2020. - 448 c.

17 Кристиан, Нейгел Visual C# 2017. Полный курс / Нейгел Кристиан. - М.: Диалектика / Вильямс, 2019. - 389 c.

18 Чигарев, А.В. ANSYS для инженеров / А.В.Чигарев, А.С.Кравчук, А.Ю.Смалюк. - М.: Машиностроение-1, 2020. - 512 с.

19 Культин, Н. С# в задачах и примерах / Н. Культин. - М.: БХВ-Петербург, 2018. - 510 c.

20 Каплун, А.Б. ANSYS в руках инженера / А.Б.Каплун, Е.М.Морозов, М. А.Олферьева. - М.: Едиториал УРСС, 2018. - 272 с.

# ПРИЛОЖЕНИЕ А

#### Техническое задание

#### 1 ВВЕДЕНИЕ

#### **1.1 Наименование программы**

Полное наименование разрабатываемой системы: Моделирование прохождения акустических волн через акустические экраны.

#### **1.2 Наименование предприятия разработчика и заказчика системы:**

**Разработчик:** студент факультета математики и информатики ФГБОУ ВО «АмГУ» Шальнев Данил Олегович, группа 755-об, отделение очного обучения.

Объектом автоматизации является модель прохождения акустических волн через акустически экраны.

Заказчик: Амурский государственных университет.

Форма собственности: государственная.

Адрес: 675000, Россия, Амурская область, г. Благовещенск, ул. Игнатьевское шоссе, д.21.

**1.3 Перечень правил документов, на основании которых создания создается система** 

– ГОСТ 34.602-89 – техническое задание параметры на проектирование автоматизированной также системы управления;

Система создается на основании технического задания (ТЗ). ТЗ на ИС является основным документом, определяющим требования и порядок создания автоматизированной размещаться системы качестве, в соответствии с которым проводится разработка ИС и ее приемка приложение при вводе в действие.

– требование к системе;

– первичные надежность документы прохождения;

– отчет по практической практике.

**1.4 Плановые сроки начала и окончания работы по созданию системы**  Плановый срок начала работ: 24.05.2021

Плановый срок окончания работ: 24.06.2021

# 2 НАЗНАЧЕНИЕ И ЦЕЛИ СОЗДАНИЯ СИСТЕМЫ

# **2.1 Назначение системы**

Разрабатываемая система предназначена для моделирования акустических волн через акустические экраны.

2.1.1 Функциональное и эксплуатационное назначение

создать модель с акустическим анализом экрана;

 реализовать программный продукт для взаимодействия с созданной моделью.

В данный момент тратится большой промежуток времени и денежных средств на разработку подобных информационных систем. Создаваемая система позволит сократить время и финансирование.

# **2.2 Цель создания системы**

Целью создания программного продукта является моделирование прохождения акустических волн через акустические экраны.

Из вышесказанного кратко опишем плюсы:

точность моделирования;

простота. Управление моделью не составляет особого труда;

эффективность.

# 3 ХАРАКТЕРИСТИКИ ОБЪЕКТА АВТОМАТИЗАЦИИ

**3.1 Краткие графические сведения об объекте автоматизации**  Под объект понимаются акустические экраны.

# **3.2 Сведение о характеристиках окружающей среды**

Объект автоматизации эксплуатируется в отапливаемом помещении, освещение смешенное. Характеристики окружающей среды на объект автоматизации не влияют.

## 4 ТРЕБОВАНИЯ К СИСТЕМЕ

#### **4.1 Требования к системе**

Для эффективной работы прикладного программного обеспечения необходимо наличие установленной операционной системы Microsoft Windows 7 и выше. Прикладное программное обеспечение должно обеспечивать выполнение всех функций системы и не допускать «зависания» компьютера.

Для разработки модели, были выбраны следующие программные обеспечения моделирования:

ANSYS Multiphysics. С помощью акустических возможностей пакета можно решать множество актуальных задач, таких как: устранение шума в автомобилях; минимизация шума в производственных машинах; акустика зданий и сооружений; проектирование слуховых аппаратов; исследование гидроакустики; разработка сонаров, динамиков, акустических фильтров, глушителей и других подобных устройств; геофизическая разведка; аэроакустика.

#### **4.2 Требования к функциям (задачам), выполняемым набор системой**

В системе предлагается выделить следующие функциональные подсистемы:

– подсистема работы ввода, которая включает в себя ввод данных;

– подсистема вывода, процесса которая включает в себя модель.

## **4.3 Требования к видам обеспечения**

4.3.1 Требование к математическому обеспечению

Разрабатываемая система не накладывает жестких требований к специальному математическому обеспечению.

4.3.2 Требования к информационному обеспечению

Компоненты программного продукта должны взаимодействовать при помощи общей среды передачи данных, используя глобальные переменные, отражающие свойства программного продукта. Программный продукт должен быть разработан с учетом возможной интеграции со смежными системами, что подразумевает ее разработку в соответствии с общепринятыми нотациями и форматами конвертации и преобразования данных.

Для выполнения процессов сбора, обработки, передачи и представления данных должен быть реализован удобный интерфейс.

4.3.3 Требования к программному обеспечению

ИС должна иметь возможность установки на ОС Windows работы 7 и более новые версии.

Должна структуры быть установлена платформа NetFramework 3.5, платформо-независимый программный интерфейс OpenGL, набор API DirectX.

4.3.4 Требования к техническому обеспечению

Компьютер с процессором Intel Core i3–2120 (3300 Гц) и выше.

Оперативная память 6 Гбайт (рекомендуется от 8 Гбайт).

Видеокарта NVIDIA GEFORCE GTX 1050 Ti (4 Гбайт)/AMD HD 580RX и выше.

Свободного на диске 6 Гбайт и выше.

4.3.5. Требования к лингвистическому обеспечению

Программный продукт должен быть выполнен на русском языке.

#### **4.4 Требования к надежности**

4.4.1. Состав показателей надежности для системы в целом

Уровень надежности должен достигаться применением организационных, организационно–технических мероприятий и программно-аппаратных средств.

Надежность должна обеспечиваться за счет:

 применения технических средств, системного и базового программного обеспечения, соответствующих классу решаемых задач;

своевременного выполнения процессов администрирования системы;

– соблюдения правил эксплуатации и технического обслуживания программно–аппаратных средств;

 предварительного обучения пользователей и обслуживающего персонала.

Время устранения отказа должно быть следующим:

 при перерыве и выходе за установленные пределы параметров электропитания – не более 10 минут;

 при перерыве и выходе за установленные пределы параметров программного обеспечением – не более 2 часов;

 при выходе из строя АПК ХД – не более 2 часов. Система должна соответствовать следующим параметрам:

1) среднее время восстановления 2 часа – определяется как сумма всех времен восстановления за заданный календарный период, поделенные на продолжительность этого периода;

2) коэффициент готовности W – определяется как результат отношения средней наработки на отказ к сумме средней наработки на отказ и среднего результаты восстановления;

3) время наработки на отказ E часов – определяется как результат отношения суммарной наработки системы к среднему числу отказов за время наработки.

4.4.2. Перечень аварийных ситуаций, по которым регламентируются требования к надежности.

Под аварийной следующем ситуацией понимается аварийное завершение процесса, выполняемого той или иной подсистемой, а также «зависание» этого

При работе системы возможны следующие аварийные ситуации, которые влияют на надежность работы системы:

сбой в электроснабжении сервера;

сбой в электроснабжении рабочей станции пользователей системы;

сбой в электроснабжении обеспечения локальной сети (поломка сети);

ошибки системы, не выявленные при отладке и испытании системы;

– сбои программного обеспечения сервера.

4.4.3. Требования к надежности технических средств и программного обеспечения. К надежности оборудования предъявляются следующие требования:

 в качестве аппаратных платформ должны использоваться средства с повышенной надежностью;

 применение технических средств, соответствующих классу решаемых задач;

 аппаратно-программный комплекс. Системы должны иметь возможность восстановления в случаях сбоев.

К надежности электроснабжения предъявляются следующие требования:

 с целью повышения отказоустойчивости системы в целом необходима обязательная комплектация серверов источником бесперебойного питания с возможностью автономной работы системы не менее 30 минут;

 система должна быть укомплектована подсистемой оповещения администраторов о переходе на автономный режим работы;

 система должна быть укомплектована агентами автоматической остановки операционной системы в случае, если перебой электропитания превышает 20 минут;

 должно быть обеспечено бесперебойное питание активного сетевого оборудования.

Надежность аппаратных и программных средств должна обеспечиваться за счет следующих организационных мероприятий:

 предварительного обучения пользователей и обслуживающего персонала;

своевременного выполнения процессов администрирования;

– соблюдения правил эксплуатации и технического обслуживания программно-аппаратных средств;

своевременное выполнение процедур резервного копирования данных.

Надежность программного обеспечения подсистем должно обеспечиваться за счет:

 надежности общесистемного ПО и ПО, разрабатываемого Разработчиком;

 проведением комплекса мероприятий отладки, поиска и исключения ошибок.

 ведением журналов системных сообщений и ошибок по подсистемам для последующего анализа и изменения конфигурации.

4.4.4. Требования к методам оценки целом и контроля показателей надежности на разных стадиях создания системы в соответствии с действующими нормативно – техническими документами.

Проверка выполнения требований по надежности должна производиться на этапе проектирования расчетным путем, а на этапах испытаний и эксплуатации – по методике Разработчика, согласованной с Заказчиком.

5 СОСТАВ И СОДЕРЖАНИЕ РАБОТ ПО СОЗДАНИЮ СИСТЕМЫ

Выделяются следующие стадии и этапы разработки:

1) Формирование требований к автоматизированной подсистемы:

 обследование объекта автоматизации и обоснование необходимости создания системы:

 формирование требований пользователей к системе, оформление отчета о выполненной работе и заявки на разработку.

2) Разработка концепции автоматизированной подсистемы:

сводном изучение объекта;

произведение необходимых исследований;

 разработка вариантов концепции АС, удовлетворяющего работ требованиям пользователя;

оформление отчёта о выполненной работе.

3) Техническое задание:

– разработки и утверждение технического задания на создание АС.

4) Эскизный проект:

разработка предварительных проектных решений;

разработка документации на системе.

5) о Технический проект:

разработка проектных решений по системе;

разработка и тестирование отдельных модулей системы;

 разработка и оформление документации на поставку технических требований (технических заданий) на их разработку;

6) Рабочая документация:

– разработка рабочей документации на систему;

разработка или адаптация программы.

7) Ввод в действие:

- подготовка объекта автоматизации к вводу системы в действие;
- подготовка персонала;
- комплектация системы программными средствами;
- проведение предварительных испытаний;
- подготовка объекта автоматизации к вводу системы в действие;
- подготовка персонала;
- комплектация системы программными средствами;
- проведение предварительных испытаний;
- проведение опытной эксплуатации;
- проведение приёмочных испытаний.
- 6 КОНТРОЛЬ И ПРИЕМКА СИСТЕМЫ
- 6.1 Порядок контроля и приемки:
- предварительные испытания;
- опытная эксплуатация;
- приемочные испытания.

Программы всех этапов испытаний составляются Разработчиком на основании документа технорабочего проекта "Программа и методика испытаний, и утверждаются Заказчиком.

Программы испытаний должны предусматривать следующие виды проверок:

 проверка комплектности комплекса технических средств и стандартной технической документации;

проверка состава и содержания документации технорабочего проекта;

автономная проверка готовности комплекса технических средств;

метрологическая поверка измерительных каналов;

проверка отказоустойчивости и функций самодиагностики системы;

 проверка реализации функций системы на соответствие требованиям Технического задания;

 проверка квалификации и уровня подготовки оперативного и эксплуатационного персонала для работы в условиях функционирования системы.

По результатам этапов испытаний оформляются отчетные документы. К отчетным документам относятся протоколы и отчёты результатах испытаний.

В приложения должны включаться перечни методик испытаний. Согласно РД 50-34.698-90, пункт 2.14.17, содержание разделов методик устанавливает Разработчик.

Отчетные документы подписываются членами комиссии (членами рабочих групп, сформированных из членов комиссии), и утверждаются председателем комиссии.

Предварительные испытания системы проводятся для определения ее работоспособности и возможности приемки системы в опытную эксплуатацию.

Предварительные испытания организует Заказчик, и проводит их совместно с Разработчиком.

Предварительные испытания могут быть:

автономные;

комплексные.

Результаты испытаний по различным этапам испытаний отражаются в протоколах испытаний и соответствующих отчетах.

В сводном протоколе испытаний приводится заключение о возможности приемки системы в опытную эксплуатацию, а также перечень необходимых доработок и сроки их выполнения. Работа завершается оформлением акта приемки в опытную эксплуатацию.

Опытная эксплуатация проводится в соответствии с программой, в которой указываются:

 условия и порядок функционирования частей системы, и системы в целом;

 порядок устранения недостатков, выявленных в процессе опытной эксплуатации;

 продолжительность опытной эксплуатации, достаточную для проверки правильности функционирования системы при выполнении каждой функции и

готовности персонала к работе в условиях полноценного функционирования системы.

Продолжительность опытной эксплуатации – не менее двух месяцев. Во время опытной эксплуатации системы ведут Рабочий журнал, в который заносят:

сведения о продолжительности функционирования системы;

сведения об отказах, сбоях, аварийных ситуациях;

сведения об изменениях параметров объекта автоматизации;

– сведения о проведенных корректировках программного обеспечения и документации;

сведения о наладке технических средств.

Сведения фиксируют в журнале с указанием даты и ответственного лица.

В журнал могут быть внесены замечания персонала об удобстве эксплуатации системы. По результатам опытной эксплуатации составляют акт о

завершении работ по проверке системы в режиме опытной эксплуатации, с заключением о возможности предъявления системы на приемочные испытания.

Приемочные испытания должны включать проверку:

 полноты и качества реализации функций при регламентированных и предаварийных значениях параметров объекта автоматизации, и в других условиях функционирования системы, указанных в техническом задании;

выполнения каждого требования, относящегося к интерфейсу системы;

работы персонала в диалоговом режиме;

 средств и методов восстановления работоспособности системы после отказов;

комплектности и качества эксплуатационной документации.

Приемочные испытания автоматизированной системы проводят в соответствии с программой испытаний, в которой указывают:

 перечень объектов, выделенных в системе для испытаний, и перечень требований, которым должны соответствовать объекты со ссылкой на конкретные пункты ТЗ;

критерии приемки системы и ее частей;

условия и сроки проведения испытаний;

средства для проведения испытаний;

фамилии лиц, ответственных за проведение испытаний;

методики испытаний и обработки результатов;

перечень оформляемой документации (протоколы и отчеты).

Приёмочные испытания проводят для определения соответствия Техническому заданию и документации проекта.

Приёмочную комиссию образуют приказом по предприятию. В состав комиссии входят представители Заказчика, Разработчика, и представители

технадзора. Согласно ГОСТ 34.603 – 92, Приёмочной комиссии должна быть предъявлена следующая документация:

техническое задание на создание системы;

исполнительная документация по монтажу;

протокол предварительных испытаний;

программа испытаний;

акт приёмки системы в опытную эксплуатацию;

рабочие журналы опытной эксплуатации системы;

 акт о завершении работ по проверке системы в режиме опытной эксплуатации;

техническая и проектная документация на систему.

Перед предъявлением системы на приемочные испытания должна быть доработана техническая и проектная документация по замечаниям протокола предварительных испытаний, и акта о завершении работ по проверке системы в режиме опытной эксплуатации.

Согласно ГОСТ 34.603 – 92, пункт 4.10, протоколы отдельных проверок обобщаются в едином итоговом протоколе, на основании которого делается заключение о возможности оформления акта приемки системы в постоянную эксплуатацию.

Допускается по решению приемочной комиссии доработка технической документации системы после ее ввода в действие. Сроки доработки указываются в протоколе приемочных испытаний.

Результаты приемочных испытаний оформляются:

итоговым протоколом испытаний;

актом о приемке системы в промышленную эксплуатацию;

издается приказ «О вводе системы в эксплуатацию».

7 ТРЕБОВАНИЯ К СОСТАВУ И СОДЕРЖАНИЮ РАБОТ ПО ПОДГОТОВКЕ ОБЪЕКТА АВТОМАТИЗАЦИИ И ВВОДА СИСТЕМЫ В ДЕЙСТВИЕ

В разделе необходимо привести перечень основных мероприятий, которые следует выполнить при подготовке объекта автоматизации к вводу Системы в действие, а также их исполнителей.

В перечень основных мероприятий включают:

 приведение поступающей в систему информации (в соответствии с требованиями к информационному и лингвистическому обеспечению) к виду, пригодному для обработки с помощью ЭВМ;

изменения, которые необходимо осуществить в объекте автоматизации;

 создание условий функционирования объекта автоматизации, при которых гарантируется соответствие создаваемой системы требованиям, содержащимся в ТЗ;

#### **7.1. Технические мероприятия**

Силами Заказчика в срок до начала этапа «Разработка рабочей документации. Адаптация программ должны быть выполнены следующие работы:

 осуществлена подготовка помещения для размещения АТК системы в соответствии с требованиями, приведенными в настоящем техническом задании;

осуществлена закупка и установка необходимого АТК;

организовано необходимое сетевое взаимодействие.

7.2. Организационные мероприятия

Силами Заказчика в срок до начала этапа работ «Разработка рабочей документации. Адаптация программ» должны быть решены организационные

вопросы по взаимодействию с системами-источниками данных. К данным организационным вопросам относятся:

организация доступа к базам данных источников;

 определение регламента информирования об изменениях структур систем-источников;

 выделение ответственных специалистов со стороны Заказчика для взаимодействия с проектной командой по вопросам взаимодействия с системами-источниками данных.

7.3. Изменения в информационном обеспечении

Для организации информационного обеспечения системы должен быть разработан и утвержден регламент подготовки и публикации данных из системисточников.

8 ТРЕБОВАНИЯ К ДОКУМЕНТИРОВАНИЮ

В данном разделе приводят:

 согласованный Разработчиком и Заказчиком перечень подлежащих разработке комплектов и видов документов, соответствующих требованиям ГОСТ 34.201-89 и НТД отрасли заказчика;

 перечень документов, выпускаемых на машинных носителях; требования к микрофильмированию документации.

документация должна быть подготовлена и передана как в печатном, так и в электронном виде (в формате Microsoft Word).

## Продолжение ПРИЛОЖЕНИЯ А

Таблица А.1 Этапы разработки модели

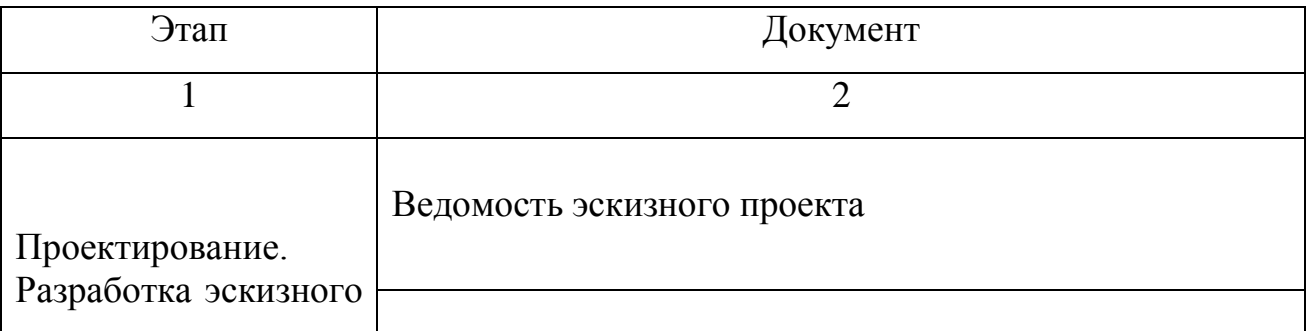

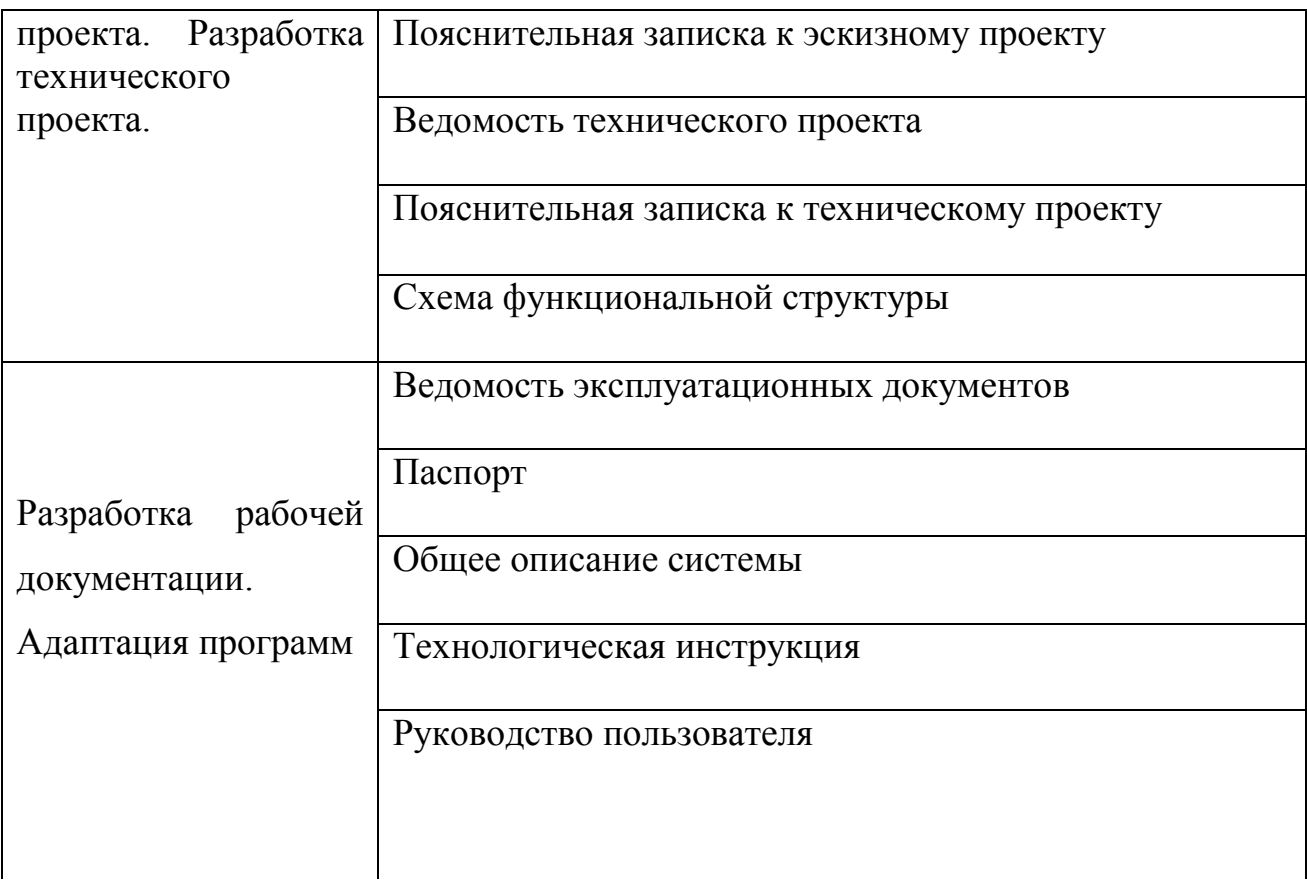

# Продолжение таблицы А.1

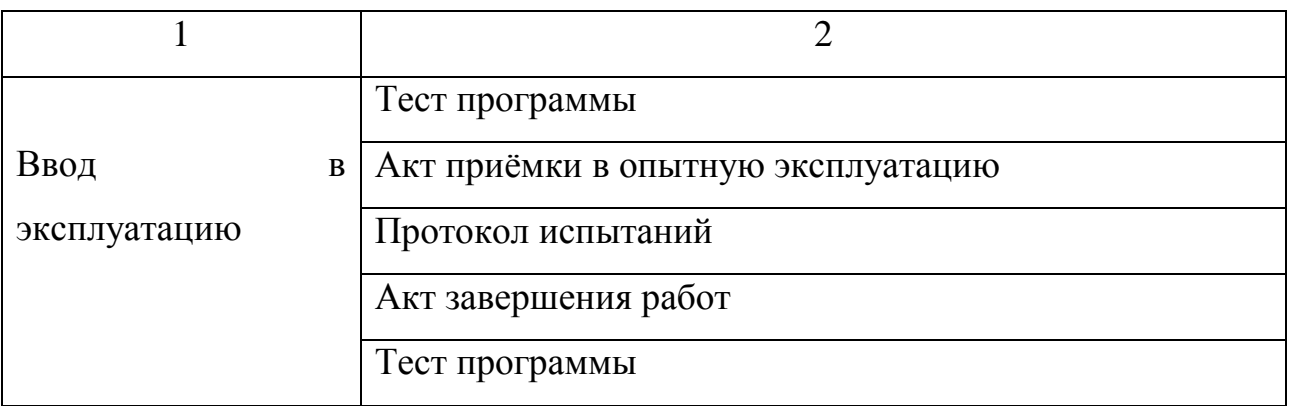

# 9 ИСТОЧНИКИ РАЗРАБОТКИ

Перечисляются документы и различные информационные материалы, на основании которых разрабатывалось ТЗ и которые должны быть использованы при создании системы.

Настоящее Техническое Задание разработано на основе следующих документов и информационных материалов:

 ГОСТ 19.201-78. «Наименование на русском языке. Единая система программной документации. Техническое задание. Требования к содержанию и оформлению».

ГОСТ 24.701–86 «Надежность автоматизированных систем управления».

 ГОСТ 15150–69 «Машины, приборы и другие технические изделия. Исполнения для различных климатических районов. Категории, условия эксплуатации, хранения и транспортирования в части воздействия климатических факторов внешней среды».

 ГОСТ 21958–76 «Система "Человек – машина". Зал и кабины операторов. Взаимное расположение рабочих мест. Общие эргономические требования»;

 ГОСТ 34.603–92 «Информационная технология. Виды испытаний автоматизированных систем»;

 ГОСТ 34.201–89 «Виды, комплектность и обозначение документов при создании автоматизированных систем»;

ГОСТ 34.603–92 «Виды испытаний автоматизированных систем»;

 ГОСТ 34.602–89 «Техническое задание на проектирование автоматизированной системы управления».